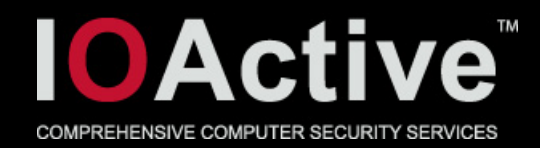

# Assessing the Linux Desktop′s Security

Ilja van Sprundel [<ivansprundel@ioactive.com](mailto:ivansprundel@ioactive.com)>

1

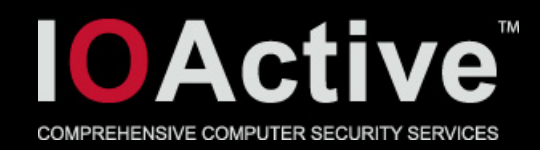

# Who am I?

- IOActive
- Director of Penetration Testing
- Pentest

2

- Code review
- Break stuff for fun and profit  $\odot$

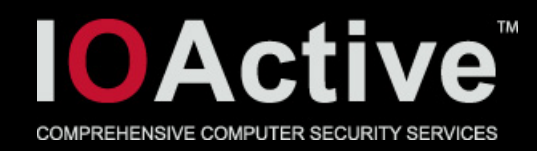

#### agenda

- Intro
- Observations
- Problems
- More observations
- More problems summary
- Solutions ?

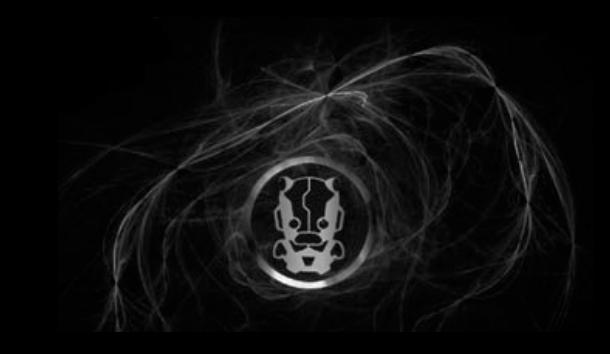

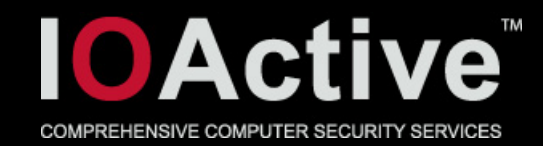

# What this talk is about

• Local security of linux on the desktop

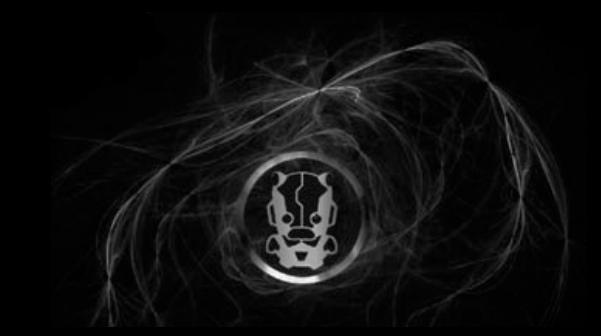

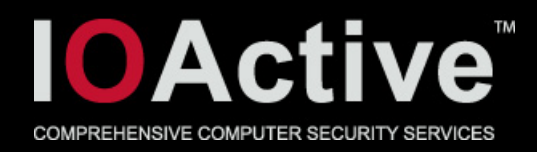

## Intro

- Used to use linux as my main desktop machine
- Switched to windows about 7 years ago
	- Mainly for work reasons
- Have used linux sporadically since then
	- However, not as a desktop OS
- Things seem to have changed somewhat

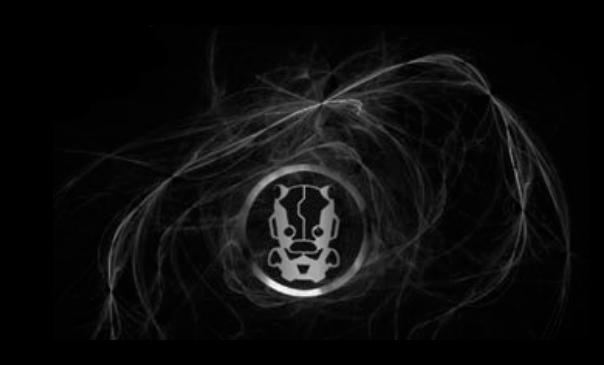

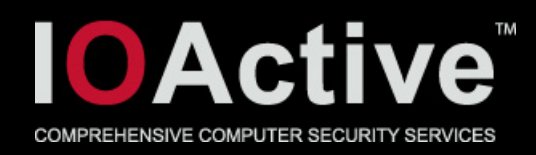

## Intro

- Installed ubuntu during the holidays last year
- Boots into a gui, looks like some mix of windows and osx gui
- It's pretty clear they want to matter as a desktop **OS** 
	- 7-10 years ago, it looked like, well, X
	- Today, it looks like something my grandmother can use
- Also looked at fedora, opensuse, knoppix
- Also took a quick look at osx and opensolaris (openindiana)

6

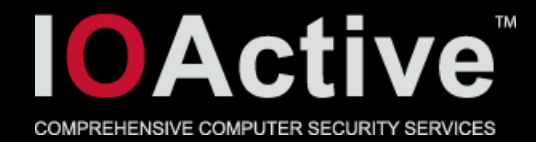

## A decade ago

7

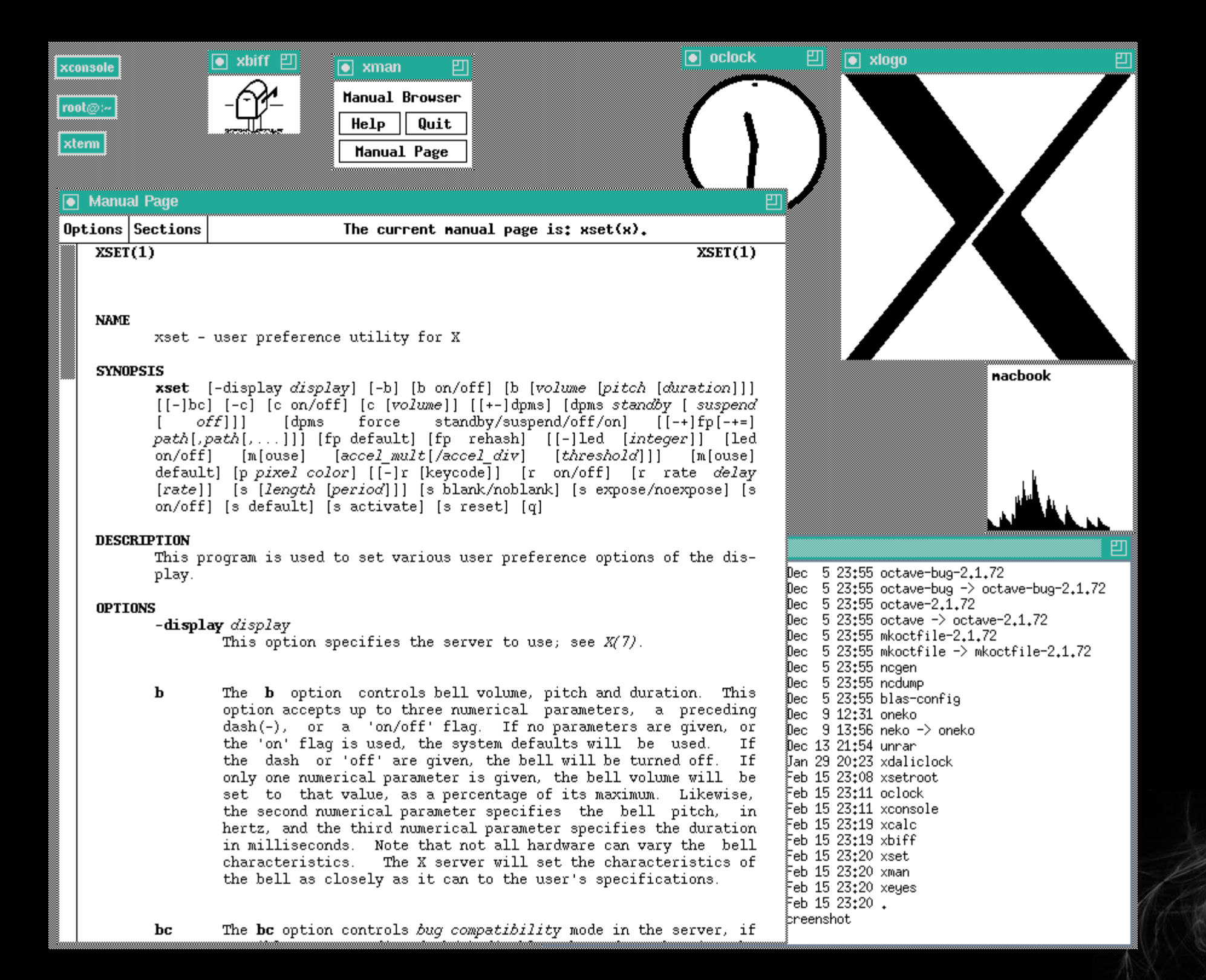

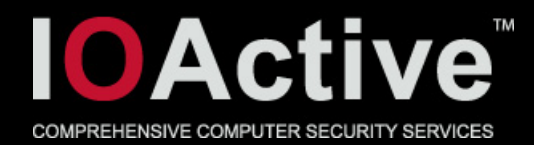

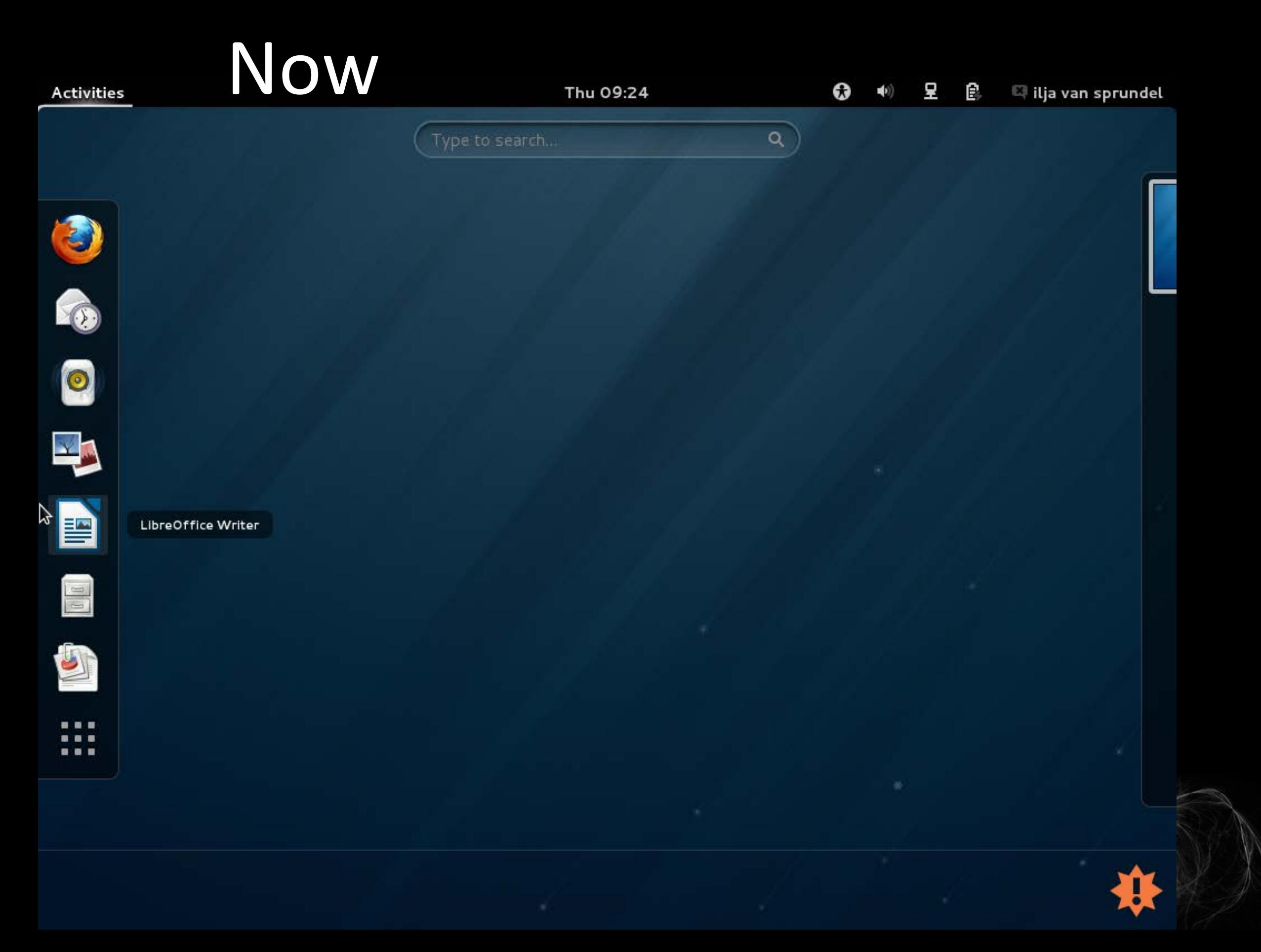

8

S.

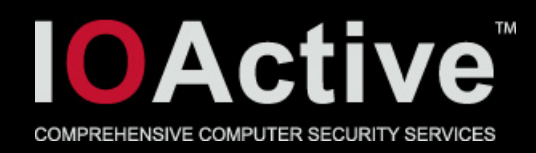

# Intro

- Initially had about a week or so of time to play around with this
- Made some interesting observations
	- Simple command line tools
	- Some code reading
- Found some clear problems
- Maybe a solution or two

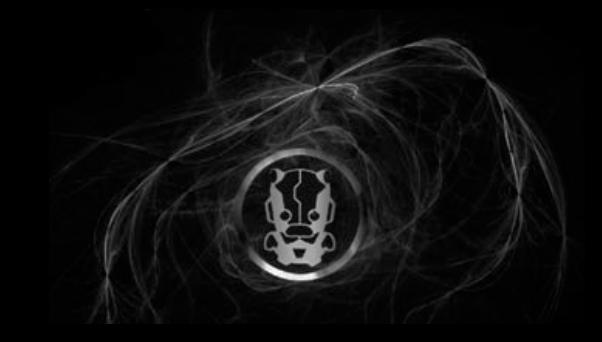

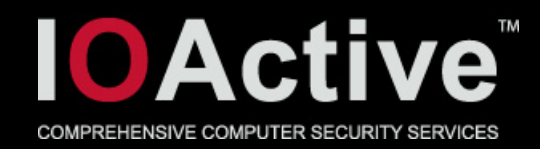

# What was actually done (observations)

- Started off with very simple commands to enumerate some entrypoints
- Wanted to see:
	- shared memory (and it's acl's) (ipcs)
	- Udp/tcp/unix sockets exposed locally (netstat -pln)
	- Look at cron scripts

• …

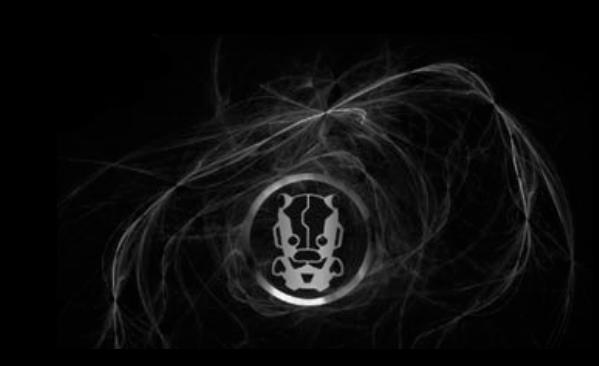

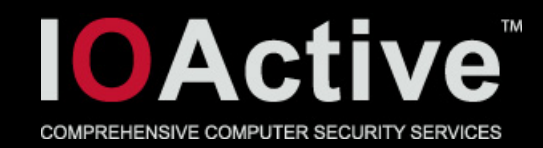

# What was actually done (observations)

• Wanted to see:

• …

- Look for world writable files and directories
	- find / -perm -0666 -type f
	- find / -perm -0666 -type d
- Enumerate suid files
	- find  $/$  -perm +2000 -o -perm +4000 -type f
- Enumerate dbus system endpoints
	- dbus-send --system --type=method\_call --print-reply dest=org.freedesktop.DBus /org/freedesktop/DBus org.freedesktop.DBus.ListNames

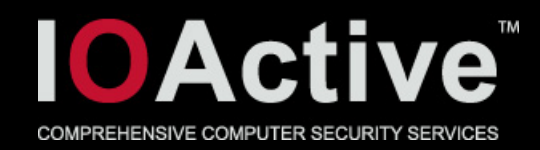

# What was actually done (observations)

- Expected this to be pretty boring and coming up almost empty handed
- Varying results for various distro's and operating systems
- There seem to be some systemic issues across all of them
- Is no one doing trivial entrypoint analysis before shipping ?

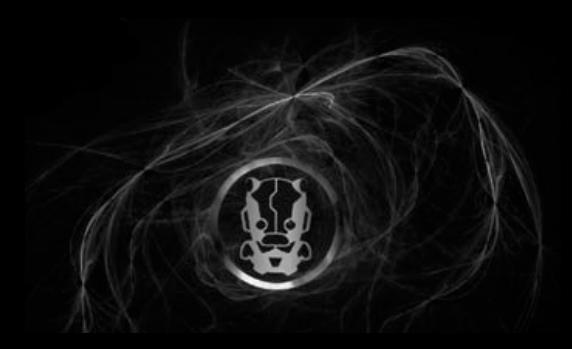

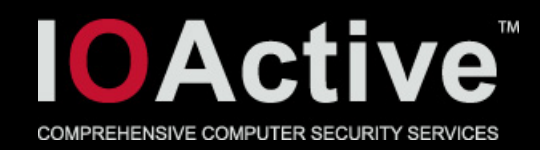

# Overall finds (problems)

- Without disclosing details (bugs aren't fixed)
	- world writeable shared memory
	- World writable scripts
	- Really really bloated suid binaries
	- misconfigurations
	- Over 60 finds in less than a week
- The goal of this talk isn't any specific bug

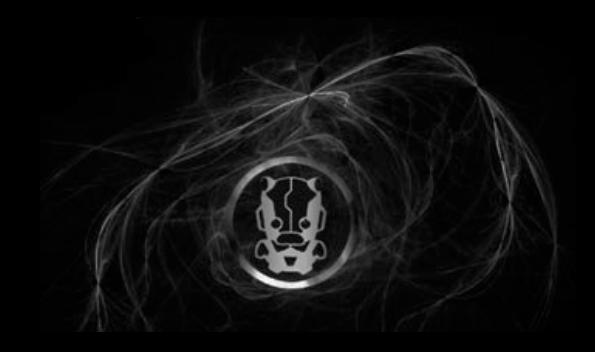

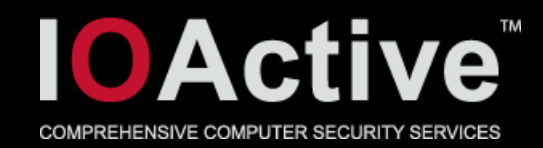

- Dbus
- Relatively new attack surface
- X/Gnome/KDE specific
- Ipc mechanism to pull information about the system or the current session
- Session is probably not that interesting
- System could be!

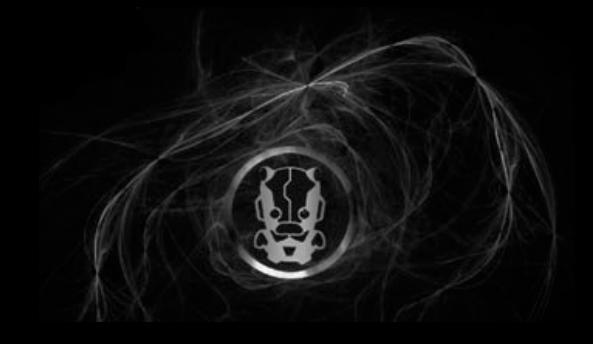

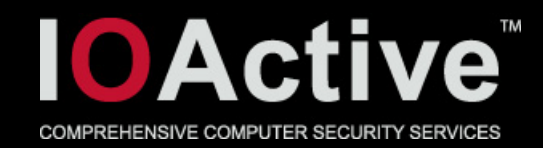

- Dbus
- Loads of new attack surface
	- Configuration
	- Design (e.g. repurposing)
	- Implementation (e.g. buffer overflow)
- There seem to be piles and piles of these installed on default linux distro's (40-60)

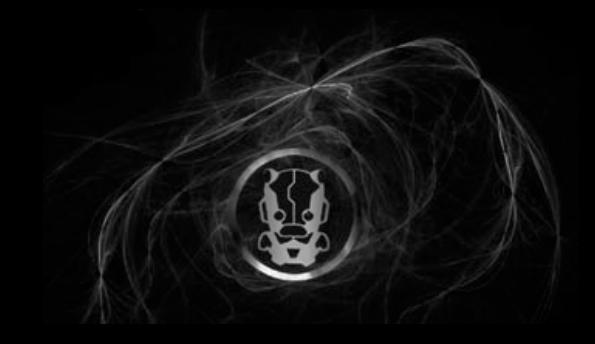

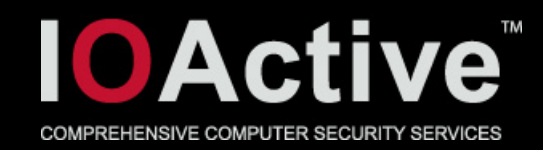

- Dbus system
- Configure who can read / write to it
	- Under what circumstances (root, console, group, default, …)
	- Where (what interface, …)
- /etc/dbus-1/\*
- Xml-alike file that specifies this

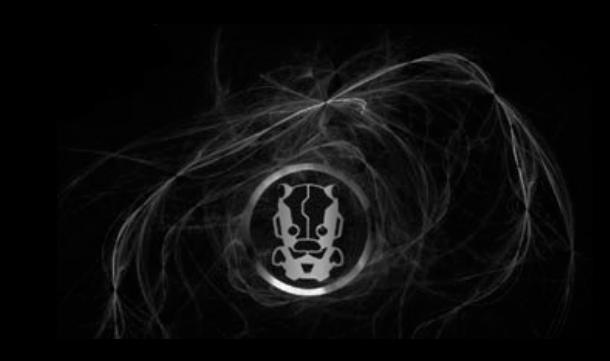

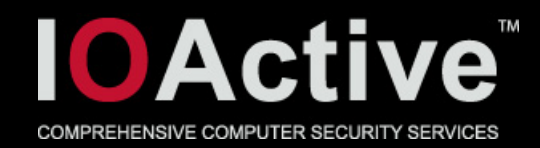

- Have been configuration bugs here in the past:
	- [http://pkgs.fedoraproject.org/cgit/sectool.git/tree/sectoo](http://pkgs.fedoraproject.org/cgit/sectool.git/tree/sectool-0.9.5-dbus.patch?id=aedb3ef7f7e5ab22d5438bfb7eee63489ccf3244;id2=4859832281f0e08c6fbe48fc252c4199a0e9e322) [l-0.9.5](http://pkgs.fedoraproject.org/cgit/sectool.git/tree/sectool-0.9.5-dbus.patch?id=aedb3ef7f7e5ab22d5438bfb7eee63489ccf3244;id2=4859832281f0e08c6fbe48fc252c4199a0e9e322) [dbus.patch?id=aedb3ef7f7e5ab22d5438bfb7eee63489ccf](http://pkgs.fedoraproject.org/cgit/sectool.git/tree/sectool-0.9.5-dbus.patch?id=aedb3ef7f7e5ab22d5438bfb7eee63489ccf3244;id2=4859832281f0e08c6fbe48fc252c4199a0e9e322) [3244;id2=4859832281f0e08c6fbe48fc252c4199a0e9e322](http://pkgs.fedoraproject.org/cgit/sectool.git/tree/sectool-0.9.5-dbus.patch?id=aedb3ef7f7e5ab22d5438bfb7eee63489ccf3244;id2=4859832281f0e08c6fbe48fc252c4199a0e9e322)

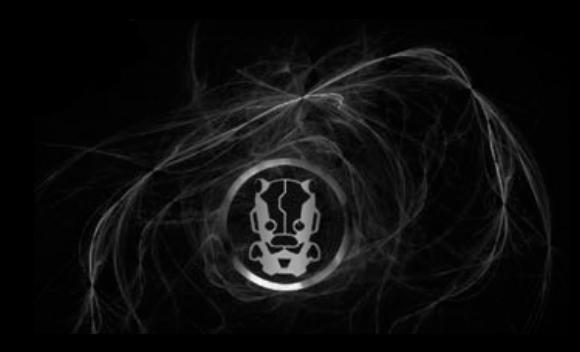

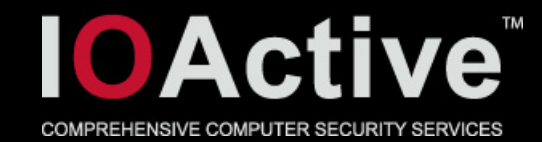

blob: aedb3ef7f7e5ab22d5438bfb7eee63489ccf3244 (plain)

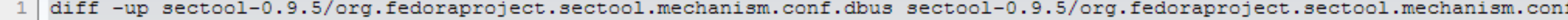

- $\overline{2}$ --- sectool-0.9.5/org.fedoraproject.sectool.mechanism.conf.dbus 2012-04-03 15:21:05.521186717 +0200
- 3 +++ sectool-0.9.5/org.fedoraproject.sectool.mechanism.conf 2012-04-03 15:23:57.602490428 +0200
- $66 9, 7 + 9, 660$ 4

```
<allow own="org.fedoraproject.sectool.mechanism"/>
```
</policy>

5

6  $\overline{7}$ 

 $11$ 

- <policy context="default">
- <allow send destination="org.fedoraproject.sectool.mechanism"/> 8
- <allow send type="method call"/> 9
- <allow send destination="org.fedoraproject.sectool.mechanism" send type="method call"/>  $10$ 
	- </policy>
- </busconfig>  $12$

18

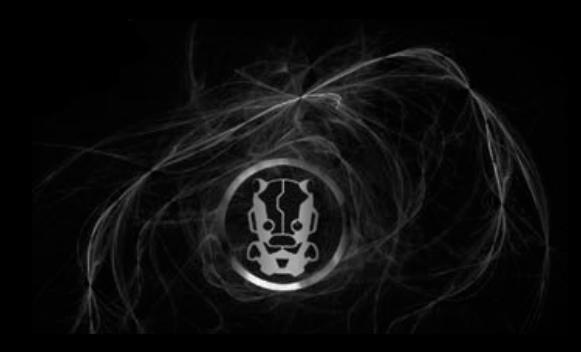

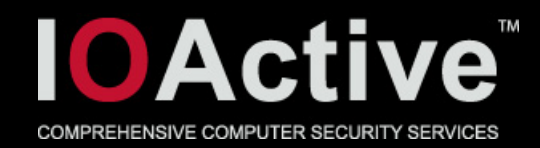

- Easy to make config mistakes
- Similar to android intent permissions being set in their AndroidManifest.xml file

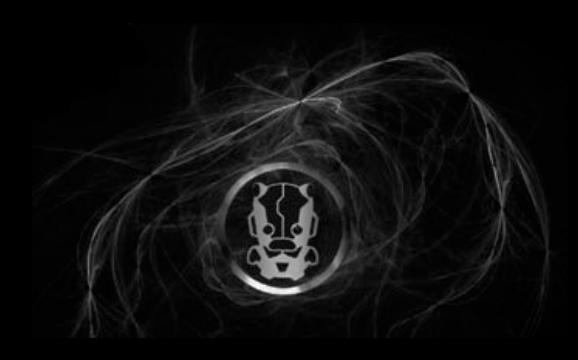

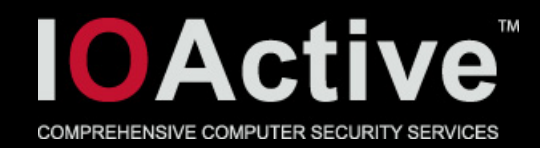

- I wanted to look a bit closer at the suids
- Asked readelf to give me a list of the library dependencies (readelf –d)
- All those libraries themselves are attack surface as well
- Some have just libc
- Others depends on huge blobs of network parsers (e.g. X).

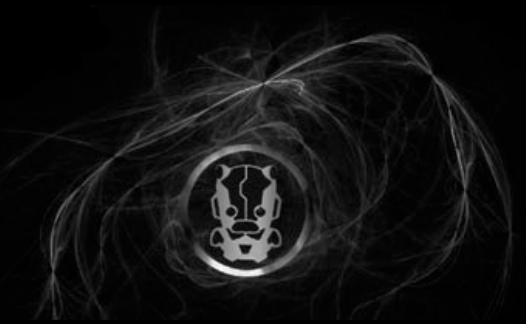

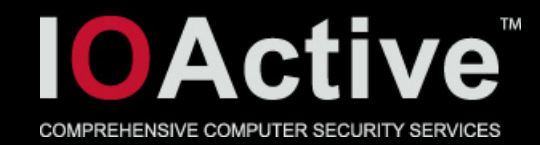

ilja@ilja-VirtualBox:~\$ readelf -d /usr/bin/kppp

Dynamic section at offset 0x82ec8 contains 33 entries:

Tag Type Name/Value 0x00000001 (NEEDED) Shared library: [libc.so.6]

0x00000001 (NEEDED) Shared library: [libkde3support.so.4] 0x00000001 (NEEDED) Shared library: [libQt3Support.so.4] 0x00000001 (NEEDED) Shared library: [libkio.so.5] 0x00000001 (NEEDED) Shared library: [libkdeui.so.5] 0x00000001 (NEEDED) Shared library: [libkdecore.so.5] 0x00000001 (NEEDED) Shared library: [libQtCore.so.4] 0x00000001 (NEEDED) Shared library: [libQtDBus.so.4] 0x00000001 (NEEDED) Shared library: [libQtGui.so.4] 0x00000001 (NEEDED) Shared library: [libstdc++.so.6]

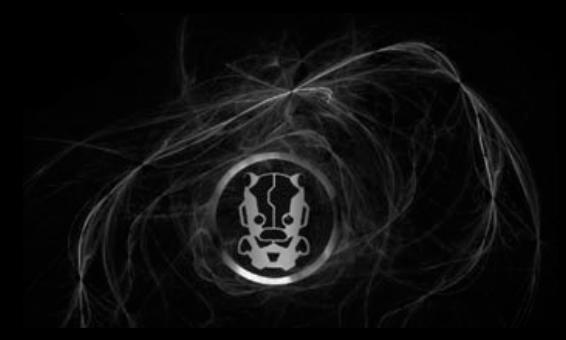

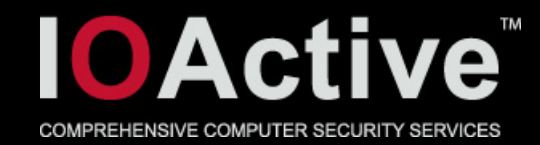

File: /usr/games/gnomine

Dynamic section at offset 0x17ea4 contains 35 entries:

Tag Type Name/Value 0x00000001 (NEEDED) Shared library: [libc.so.6]

0x00000001 (NEEDED) Shared library: [libgtk-3.so.0] 0x00000001 (NEEDED) Shared library: [libgdk-3.so.0] 0x00000001 (NEEDED) Shared library: [libpangocairo-1.0.so.0] 0x00000001 (NEEDED) Shared library: [libpango-1.0.so.0] 0x00000001 (NEEDED) Shared library: [librsvg-2.so.2] 0x00000001 (NEEDED) Shared library: [libgio-2.0.so.0] 0x00000001 (NEEDED) Shared library: [libgdk\_pixbuf-2.0.so.0] 0x00000001 (NEEDED) Shared library: [libgobject-2.0.so.0] 0x00000001 (NEEDED) Shared library: [libglib-2.0.so.0] 0x00000001 (NEEDED) Shared library: [libcairo.so.2] 0x00000001 (NEEDED) Shared library: [libpthread.so.0]

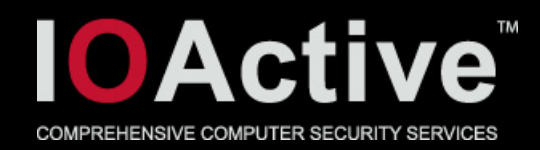

- I spend some time zooming in on those using X
- X is a client/server protocol to be used for the gui in most unices
	- Including most linux distributions
- It's networked (can be tcp/ip, ipc, …)
	- Binary protocol
- suids in question are basically clients
- You can make them connect to arbitrary X servers using the DISPLAY variable
	- Who says these have to be well behaving X servers ?

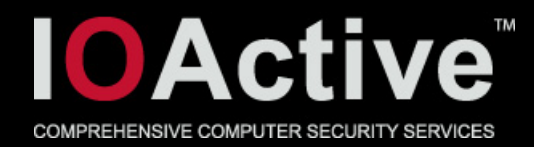

#### X network architecture

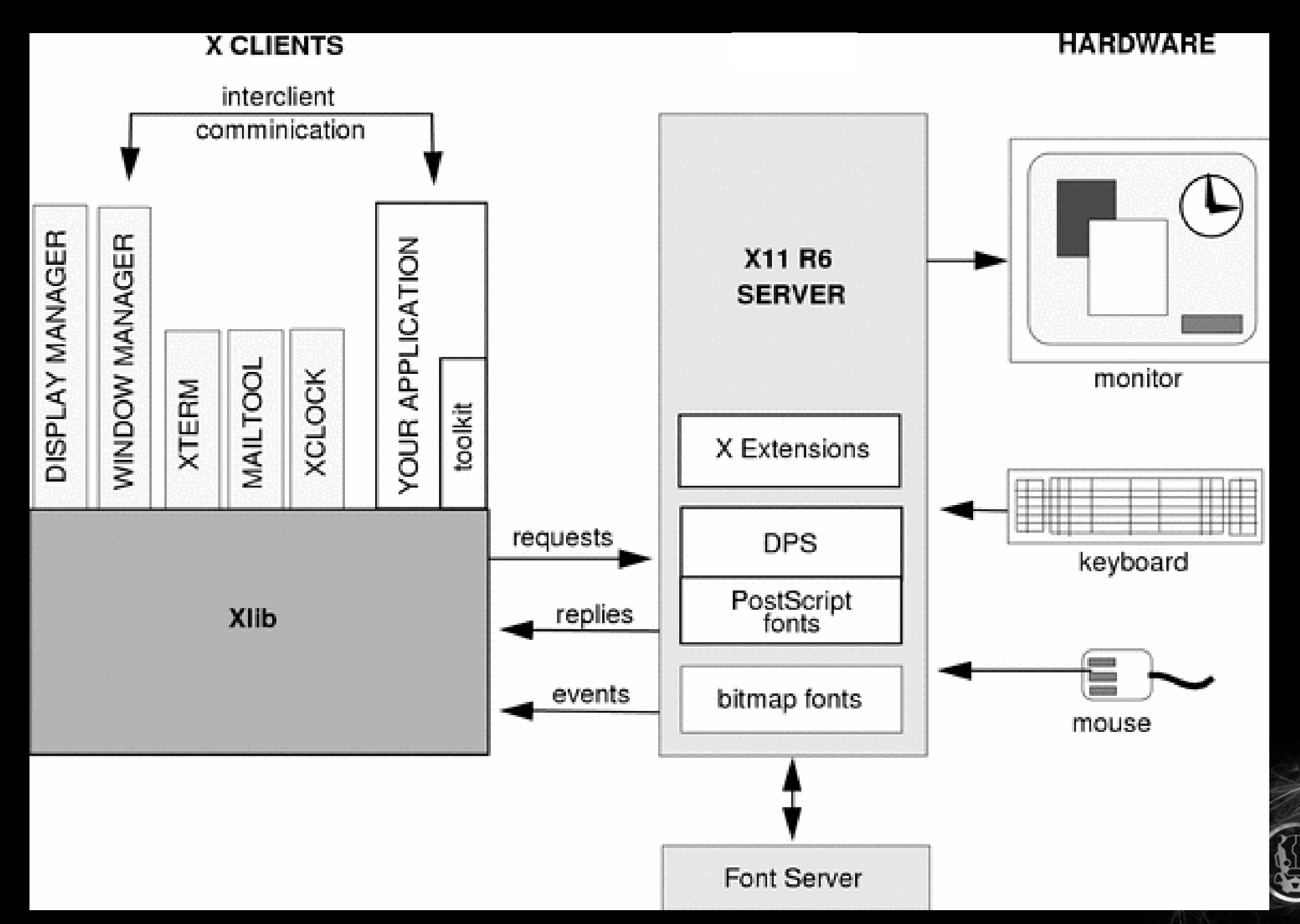

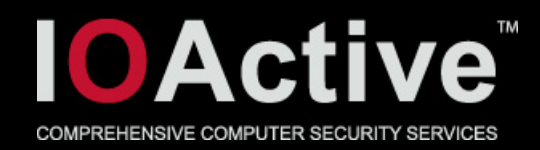

- The X client libraries (Xlib) are clear attack surface
- Spend about a day looking at the network parsing code in Xlib
- Things are *really really* bad
	- Binary protocol parsers in C.
		- A lot of them written in the 80's
	- Server data appears to be trusted. Very little validation
	- > 60 trivial bugs
- It's clear that code was not written with trust boundaries in mind at all.

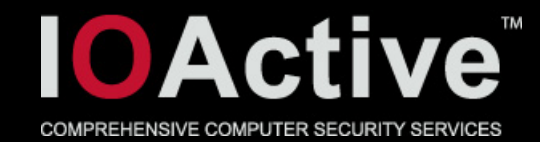

Status XAllocColorCells( register Display \*dpy, Colormap cmap, Bool contig, unsigned long \*masks, /\* LISTofCARD32 \*/ /\* RETURN \*/ unsigned int nplanes, /\* CARD16 \*/ unsigned long  $*pixels$ , /\* LISTofCARD32  $*/$  /\* RETURN  $*/$ unsigned int ncolors) /\* CARD16 \*/

xAllocColorCellsReply rep;

26

{

...

...

}

...

}

status =  $XReply(dpy, (xReply *)$ &rep, 0, xFalse);

 if (status) { \_XRead32 (dpy, (long \*) pixels, 4L \* (long) (rep.nPixels)); \_XRead32 (dpy, (long \*) masks, 4L \* (long) (rep.nMasks));

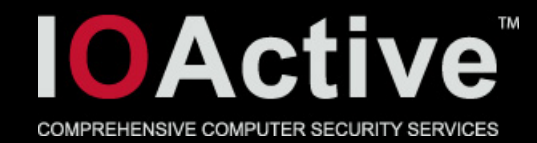

XTimeCoord \*XGetMotionEvents(register Display \*dpy, Window w, Time start, Time stop, int \*nEvents) /\* RETURN \*/

```
 xGetMotionEventsReply rep;
```

```
if (!_XReply (dpy, (xReply *)*)&rep, 0, xFalse)) {
```

```
...
```
...

...

}

}

}

{

...

27

...}

```
if (! (tc = (XTimeCoord * ) Xmalloc( (unsigned)
                (nbytes = (long) rep.nEvents * sizeof(XTimeCoord))))) {
```

```
for (i = <b>rep.nEvents</b>, <b>teptr</b> = <b>tc</b>; <math>i > 0</math>; <math>i--</math>, <b>teptr</b>+<math>)</math> {XRead (dpy, (char *) &xtc, nbytes);
     tcptr->time = xtc.time;
```
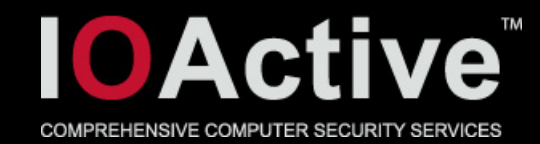

\_XkbReadGetDeviceInfoReply( Display  $*$  dpy,

 $xkbGetDevicelnfoReply *$ XkbDeviceInfoPtr devi)

```
 if (rep->nBtnsWanted>0) {
    act= &devi->btn_acts[rep->firstBtnWanted]; 
    bzero((char *)act,(rep->nBtnsWanted*sizeof(XkbAction)));
```
int size; act= &devi->btn\_acts[rep->firstBtnRtrn]; size= rep->nBtnsRtrn\*SIZEOF(xkbActionWireDesc); if (!\_XkbCopyFromReadBuffer(&buf,(char \*)act,size)) goto BAILOUT;

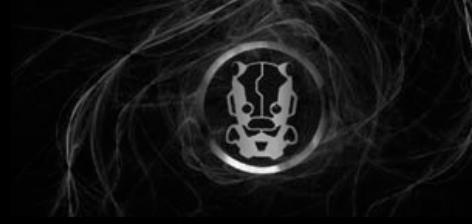

{

...

}

...

...

}

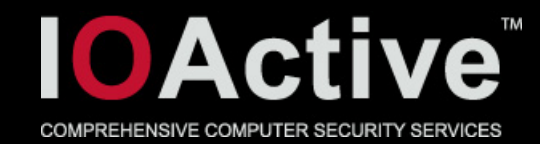

#### Private Bool

29

{

...

...

...

...

}

}

\_XimXGetReadData(

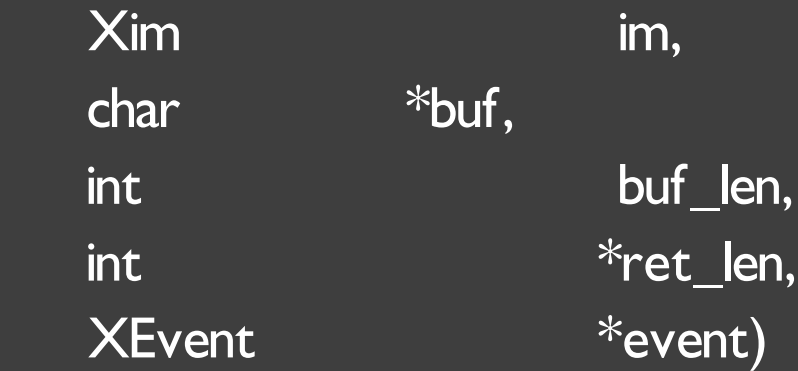

```
return_code = XGetWindowProperty(im->core.display,
        spec->lib_connect_wid, prop, 0L,
        (long)(\overline{(length + 3)/ 4}), True, AnyPropertyType,
```

```
&type_ret, &format_ret, &nitems, &bytes_after_ret, &prop_ret);
```
#### if (buf\_len  $>=$  length) {

(void)memcpy(buf, prop\_ret, (int)nitems);

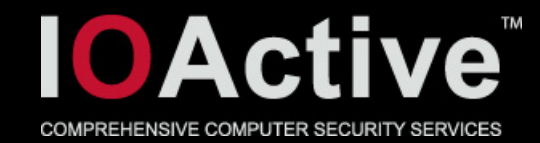

static char \* ReadInFile(\_Xconst char \*filename)

```
 register int fd, size;
```
{

...

...

}

```
if ( (fd = XOpenFile (filename, O_RDOMLY)) == -1)return (char *)NULL;
```

```
if ( (fstat(fd, &status_buffer)) == -1 ) {
     close (fd);
    return (char *)NULL;
} else
```

```
 size = status_buffer.st_size;
```

```
if (!(filebuf = Xmalloc(size + |))) { /* leave room for '\0' */
       close(fd);
       return (char *)NULL;
 }
```

```
size = read (fd, filebuf, size);
```
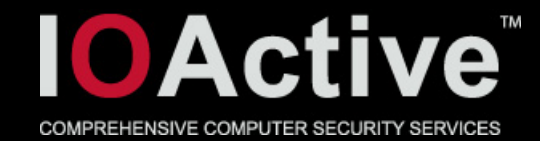

31

```
static char*
TransFileName(Xim im, char *name) {
   char *home = NULL, *lcCompose = NULL;
    char dir[XLC_BUFSIZE];
   char *i = name, *ret, *j;
   int I = 0;
   while (*i) {
     if (*i == '%) {
             i++;
             switch (*i) {
                 case 'H':
                    home = getenv("HOME");
                    if (home)
                                        ); \leftarrow possible int overflow (long HOME and loads of %H's)
                    break;
                 case 'L':
                  if (lcCompose == NULL)
                      lcCompose = _XlcFileName(im->core.lcd, COMPOSE_FILE);
                  if (lcCompose)
                                             ); \leftarrow possible integer overflow (long lcCompose and loads of %L's)
                    break;
                 case 'S':
                  xlocaledir(dir, XLC_BUFSIZE);
                                \mathbf{I}; \leftarrow possible integer overflow (long dir and loads of %S's)
                    break;
```
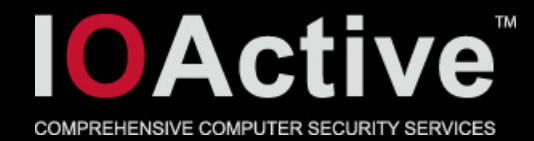

# More observations (cont)

 $j = ret = Xmalloc(l+1);$   $\leftarrow$  integer overflow, alloc too short if any of the int overflows occured

```
i = name; while (*i) {
     \sqrt{ii} if (\sqrt[k]{i}) == (\sqrt[5]{6}) {
             i++:
              switch (*i) {
                   case '%':
                   *<sub>i++</sub> = '%';
                       break;
                   case 'H':
                      if (home) {
                                 \mathbf{y}(j, home); \leftarrow buffer overflow if integer overflow occured
                           j += strlen(home);
 }
                       break;
                   case 'L':
                       if (lcCompose) {
                              s(\mathfrak{g}), lcCompose); \leftarrow buffer overflow if integer overflow occured
                       j += strlen(lcCompose);
 }
                       break;
                   case 'S':
                          s(\mathfrak{y},\, \mathsf{dir}); \Leftarrow buffer overflow if integer overflow occured
                   j += strlen(dir);
                       break;
```
32

...

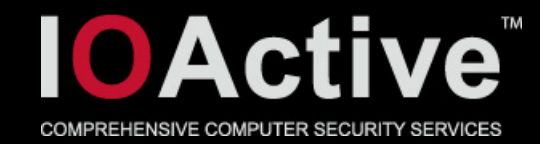

XFixesCursorImage \*XFixesGetCursorImage (Display \*dpy) {

```
xXFixesGetCursorImageAndNameReply rep;
   int npixels;
...
   if (!_XReply (dpy, (xReply *) &rep, 0, xfalse))
\overline{\phantom{a}}...
 }
...
   npixels = rep.width * rep.height; \leftarrow ushort * ushort
...
    rlength = (sizeof (XFixesCursorImage) + 
               nbytes_name + 1); 
...
   image = (XFixesCursorImage *) Xmalloc (rlength);...
   image->x = rep.x;
```
...

...

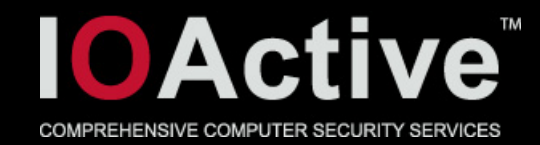

Bool DMXGetScreenAttributes(Display \*dpy, int physical\_screen, DMXScreenAttributes \*attr)

xDMXGetScreenAttributesReply rep;

```
 if (!_XReply(dpy, (xReply *)&rep,
                (SIZEOF(xDMXGetScreenAttributesReply) - 32) >> 2, xFalse)) {
        UnlockDisplay(dpy);
        SyncHandle();
       return False;
 }
   attr->displayName = Xmalloc(rep.displayNameLength + 1 + 4 /* for pad */);
    _XReadPad(dpy, attr->displayName, rep.displayNameLength);
```
attr->displayName[rep.displayNameLength] = '\0';

...

}

{

...

...

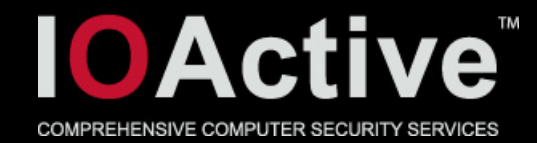

#### int

XGetDeviceButtonMapping(

register Display \*dpy, XDevice \*device, unsigned char map[], unsigned int nmap)

```
{
```
...

...

...

...

}

}

35

int status  $= 0$ ; unsigned char mapping $[256]$ ; /\* known fixed size \*/

```
 xGetDeviceButtonMappingReply rep;
```

```
status = XReply(dpy, (xReply * ) & rep, 0, xFalse);
if (status == 1) {
    nbytes = (long)rep.length << 2;
    _XRead(dpy, (char *)mapping, nbytes);
```
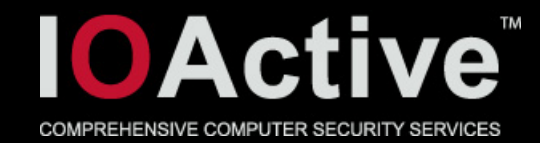

```
XEventClass *
XGetDeviceDontPropagateList(
   register Display *dpy,
    Window window,
   int * count)
{
...
    xGetDeviceDontPropagateListReply rep;
...
   if (!_XReply(dpy, (xReply^*) \& rep, 0, xFalse)) {
...
 }
...
       list = (XEventClass *) Xmalloc(rep.length * sizeof(XEventClass));
       if (list) \{...
           for (i = 0; i < rep.length; i + +) {
               _XRead(dpy, (char *)(&ec), sizeof(CARD32));
               list[i] = (XEventClass) ec; 
         }
        }
```
36
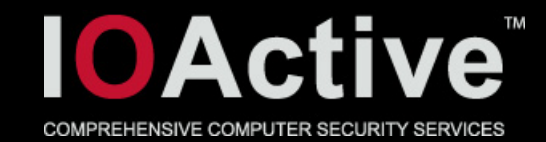

#### static int

{

...

...

...

 $\overline{\phantom{a}}$ 

}

 $\overline{\phantom{a}}$ 

}

\_XIPassiveGrabDevice(Display\* dpy, int deviceid, int grabtype, int detail, Window grab\_window, Cursor cursor, int grab\_mode, int paired\_device\_mode, Bool owner\_events, XIEventMask \*mask, int num\_modifiers, XIGrabModifiers \*modifiers\_inout)

if  $(!_X\$ Reply(dpy,  $(x$ Reply  $*)$ &reply, 0,  $x$ False))

failed\_mods = calloc(reply.num\_modifiers, sizeof( $xXIGrabModifierInfo$ ));

\_XRead(dpy, (char\*)failed\_mods, reply.num\_modifiers \* sizeof(xXIGrabModifierInfo));

for  $(i = 0; i <$  reply.num\_modifiers;  $i++$ )

```
modifiers_inout[i].status = failed_model[i].status;
```
37

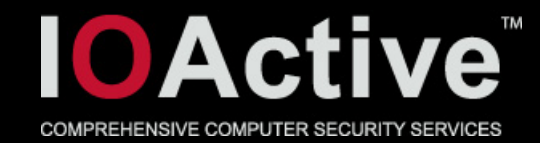

XineramaScreenInfo \* XineramaQueryScreens( Display \*dpy, int \*number

}

38

...

}

)

{

....

...

 $XExt$ DisplayInfo \*info = find\_display (dpy); xXineramaQueryScreensReplyrep;

if((scrnInfo = Xmalloc(sizeof(XineramaScreenInfo) \* rep.number))) {

```
for(i = 0; i < rep.number; i++) {
```
\_XRead(dpy, (char\*)(&scratch), sz\_XineramaScreenInfo);  $scrinInf [i].screen_number = i;$  $scrinInf [i].x_{org} = {scratch.x_{org}};$  $scrinInf [i].y\_org$  =  $scrinInf [i].y\_org$ ;

 $scrinInEq[i].width = scratch.width;$ 

 $scrinInEq[i].$ height = scratch.height;

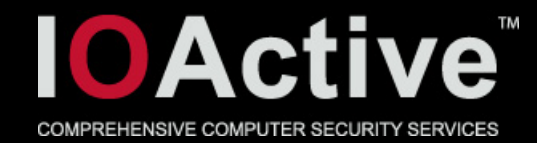

XvImageFormatValues \* XvListImageFormats ( Display \*dpy, XvPortID port,  $int$   $*$ num ){ ... xvListImageFormatsReply rep; ... if  $(XReply(dpy, (xReply *)*)$ &rep, 0, xFalse) == 0) { ... } ... int size =  $(rep.num_formats * sizeof(XvImageFormatValues));$ ...  $if((\text{ret} = \overline{\text{Xmaloc}(\text{size})})$ ... for( $i = 0$ ;  $i < \text{rep.num\_formats}$ ;  $i++)$  { ... } }

39

...

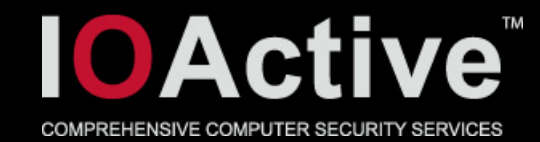

#### Bool

)

{

...

...

...

}

}

... }

40

XF86VidModeGetGammaRamp (

Display \*dpy,

int screen,

int size,

 unsigned short \*red, unsigned short \*green, unsigned short \*blue

xXF86VidModeGetGammaRampReply rep;

if (!\_XReply (dpy, (xReply \*) &rep, 0, xFalse)) {

 if(rep.size) { \_XRead(dpy, (char\*)red, rep.size << 1); \_XRead(dpy, (char\*)green, rep.size << 1);  $XRead(dpy, (char<sup>*</sup>)$ blue, rep.size << 1);

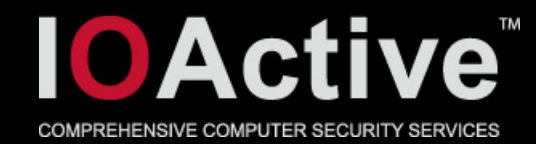

```
Bool
uniDRIOpenConnection(dpy, screen, hSAREA, busIdString)
   Display *dpy;
   int screen;
     drm_handle_t *hSAREA;
     char **busIdString;
{
...
     xXF86DRIOpenConnectionReply rep;
...
        if (!(*busIdString = (char **)Xcalloc(rep.busIdStringLength + 1, 1))) {
...
         }
        _XReadPad(dpy, *busIdString, rep.busIdStringLength);
...
```
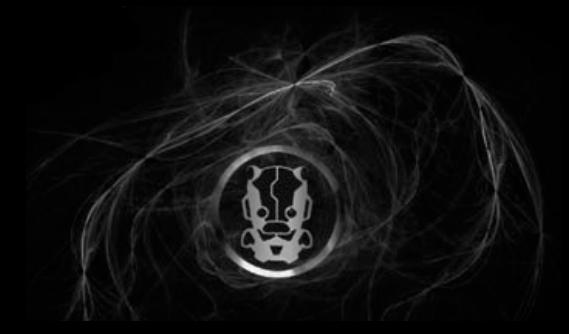

}

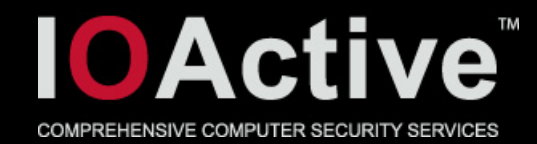

static XcursorFileHeader \* \_XcursorReadFileHeader (XcursorFile \*file)

if (!\_XcursorReadUInt (file,  $\&$ head.ntoc))  $\leftarrow$  unsigned 32bit ntoc var read from file return NULL;

fileHeader =  $\Delta$  X cursor FileHeader Create (head.ntoc);  $\leftarrow$  passed on to allocate buffer

```
for (n = 0; n < fileHeader->ntoc; n++)
```
42

{

...

...

...

 $\overline{\phantom{a}}$ 

}

...

}

- if (!\_XcursorReadUInt (file, &fileHeader->tocs[n].type)) break;
- if (!\_XcursorReadUInt (file, &fileHeader->tocs[n].subtype)) break;
- if (!\_XcursorReadUInt (file, &fileHeader->tocs[n].position)) break;

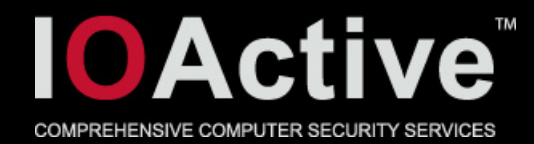

# More observations (cont)

static XcursorFileHeader \*

\_XcursorFileHeaderCreate (int ntoc)

XcursorFileHeader \*fileHeader;

```
if (n\text{toc} > 0 \times 10000)return NULL;
 fileHeader = malloc (sizeof (XcursorFileHeader) +
                     ntoc * sizeof (XcursorFileToc));
 if (!fileHeader)
    return NULL;
 fileHeader->magic = XCURSOR_MAGIC; 
fileHeader->header = XCURSOR_FILE_HEADER_LEN;
 fileHeader->version = XCURSOR_FILE_VERSION; 
 fileHeader->ntoc = ntoc; 
fileHeader->tocs = (XcursorFileToc * ) (fileHeader + 1);
 return fileHeader;
```
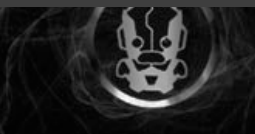

}

{

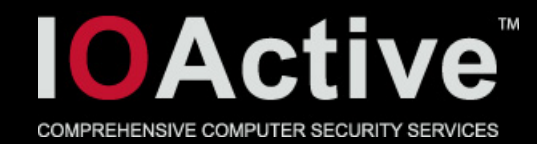

static void ReqCleanup( Widget widget, XtPointer closure, XEvent \*ev, Boolean \*cont)

char \*value;

{

...

...

...

}

```
 (void) XGetWindowProperty(event->display, XtWindow(widget),
                    event->atom, 0L, 1000000, True, AnyPropertyType,
                     &target, &format, &length, &bytesafter,
                    (unsigned char **) &value); \leftarrow should check return value.
XFree(value);
```
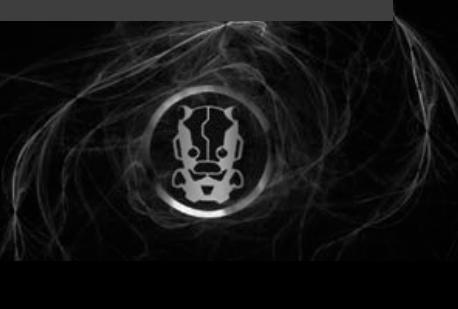

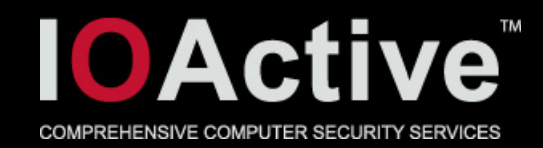

- The X client libraries (Xlib)
- All discovered X bugs are being fixed
- The developer involved is actually quite good
	- Amazing

45

- Alan Coopersmith
- Very deep understanding of X and the bugs involved
- No pushback, no handholding
- Worked tirelessly
- 104 patches, with reviews and some tests in < 3 months
- And had some interesting comments

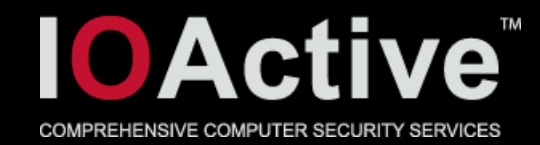

 $TM$  don't know how many setuid X clients still exist these days (is xterm still setuid on any platforms, or did they all get grantpt() or similar calls to avoid needing root?), but since we know there's more  $X$  clients than we can keep track of (especially once you get to home grown apps in various companies they've been using for decades), we have to assume there still may be some. It would be good to put a reminder in the security advisory that best practice is to separate out the parts of an application that require elevated privileges from the

GUI to avoid such issues - GTK requires this, but not all toolkits do."

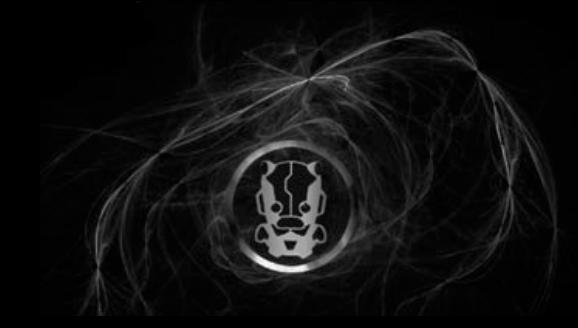

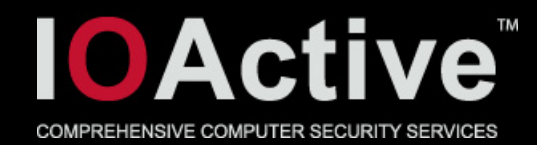

 $TM$ Shoot me now. And then shoot daniels for not freeing us from  $XKB$  yet. And then shoot anyone who volunteers to try to fix XKB, before it's too late for them too."

TMHere's my initial analysis of the first part of the Xlib set, until I got so tired my head started spinning trying to figure them out"

 $TM$ Really, if your window shape is anywhere near  $2^{\wedge}32$  rectangles, what are you doing?"

TMYes, these [bugs] all seem possible, and far more feasible now than when this code was written, back when disk sizes were still measured in megabytes."

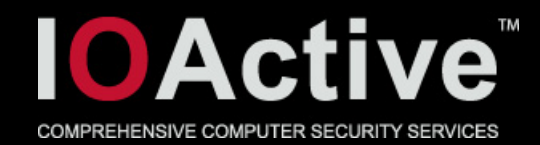

• Comment on LWN from one of the people that introduced some of these bugs in the '80's

Numerous security issues in X Window System clients Posted May 24, 2013 16:33 UTC (Fri) by ig (subscriber, #17537) [Link]

All I can say is that in 1984-1988 it was a very, very different world. We're talking about > 25 years ago; many LWN readers weren't born then.

There weren't bad guys out there. I remember the Morris worm hitting when I was working on the X11 protocol bindings. And Kevin Mitnick had just reared his head a year or two before.

Some of the bugs I clearly wrote in that period, and others copied my mistakes (and clearly made more of their own). Others of the just couldn't happen in practice on machines of that era (say, 2 megabyte MicroVax's).

And X is still used widely remotely: just usually via SSH tunnels.

But the case you really worry about is different: remoting you application to an untrusted/untrustworthy X server, which may want to break into your machine/device. This is still a thing of desire (but SSH has highly discouraged this capability). So these problems, in practice, don't happen much.

I'm still happy to see the bugs get fixed, of course.

//////

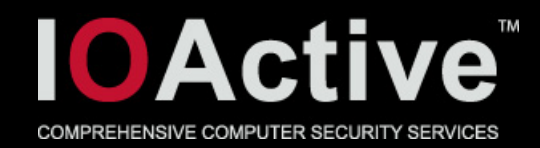

- Debian's turn around on these bugs was ridiculously fast!
- 104 patches to merge in
- 2 week embargo
- Full releases and advisory on day embargo expired
	- *No one else* managed to do this
- I think Moritz Mühlenhoff deserves most of the credit for that one

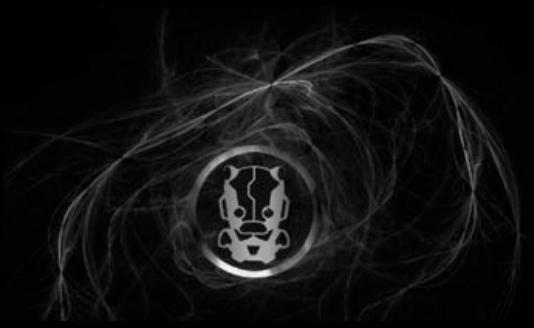

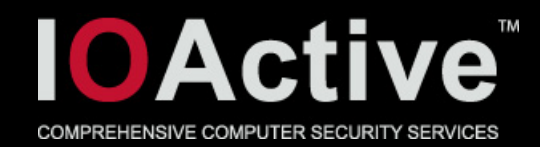

- However, Raw X is rarely used nowadays
- There's stuff build on top
- And they use raw X
	- gtk+
	- KDE (which uses QT which uses raw X)
	- Rare direct calls to Xlib code
	- other

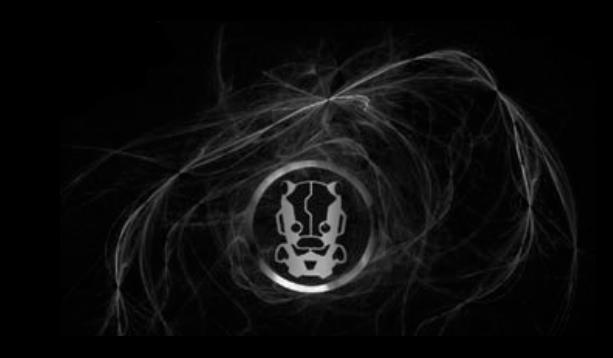

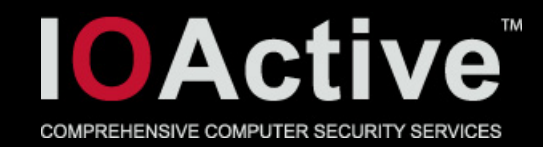

- KDE / QT
- Crappyness is about on par with Xlib
- Trivial bugs!

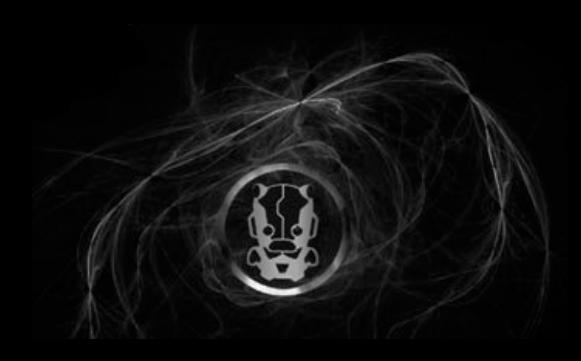

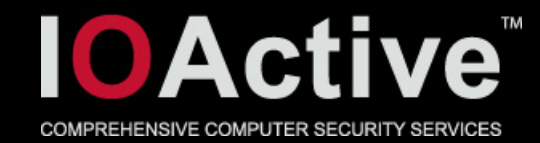

#### • Several instances of this

```
Qkeymapper_x11.cpp
void QKeyMapperPrivate::clearMappings()
```

```
uchar *data = 0;
 if (XGetWindowProperty(X11->display, RootWindow(X11->display, 0), ATOM(_XKB_RULES_NAMES), 0, 1024,
                    false, XA_STRING, &type, &format, &nitems, &bytesAfter, &data) == Success
    && type == XA_STRING && format == 8 && nitems > 2) {
```

```
char *names5 = \{ 0, 0, 0, 0, 0 \};char *_p = reinterpret_cast<char *_p(data), *_nend = p + nitems;
int i = 0:
 do {
   names[i++] = p;p += qstrlen(p) + 1;
\} while (p < end);
```
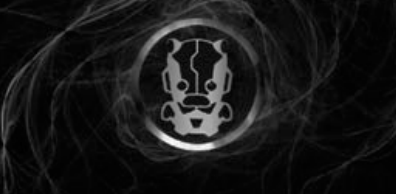

...

}

{

...

...

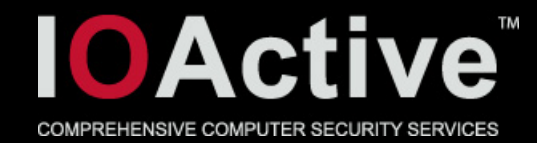

#### • In QT init code (affects all QT applications)

```
Qapplication_x11.cpp
void qt_init(QApplicationPrivate *priv, int,
                 Display *display, Qt::HANDLE visual, Qt::HANDLE colormap)
{
...
        } else if (arg == "-name") {
```

```
 if (++i < argc)
    appName = argv[i]; \leftarrow if it was previously new'ed, it isn't anymore.
```

```
void qt_cleanup()
```
}

...

}

{

...

}

...

 $\overline{\phantom{a}}$ 

}

```
 if (X11->foreignDisplay) {
   delete \Box (char *)appName; \bigarrow could delete \Box a pointer that isn't new'ed and possibly corrupt memory
   appName = 0;
```
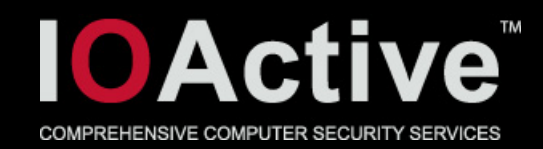

- So I reported these bugs
- They didn't seem to think it was a security issues
- Quote from X developer (previous slide) is dead on
	- Suid remark
- QT does not seem to agree with this

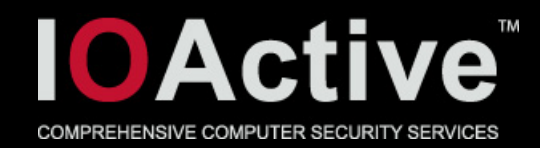

- "KDE has precisely one setuid application, kcheckpass, for this reason. I suspect that someone running an suid Qt application would fall into a huge number of problems, the most obvious one being a malicious style that would allow them to trivially execute arbitrary code"
- Wait, did we just get a free Code exec bug from the QT security team ?

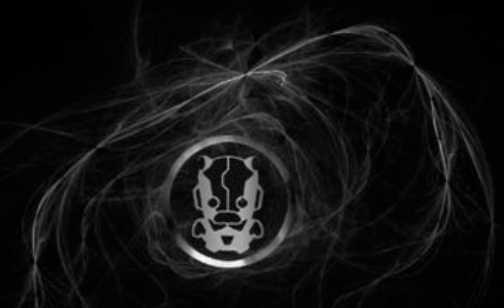

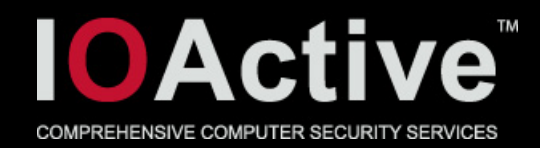

• I respond back, saying there are more KDE suid binaries, and specifically mention kppp, and question him on the styles thing

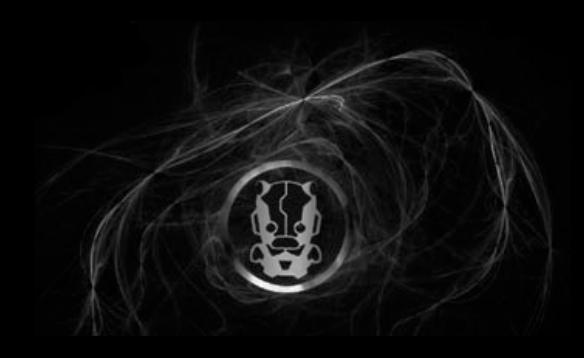

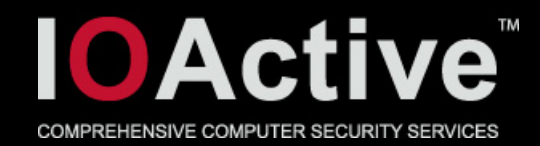

TM> I am aware of this, regardless, this is library code, as such, chances are, there are suid applications out there that will use it.

That would be a security hole in those applications rather than in Qt, there are many ways that people can abuse a library to create unsafe applications.

> Do styles contain executable code ?

57

Yes."

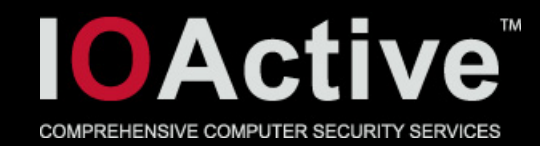

TM> also, does kppp no longer run suid ?

kppp should not be installed setuid. Here's a quote from its FAQ:

"There is no need for the setuid bit, if you know a bit of UNIX® systems administration. Simply create a modem group, add all users that you want to give access to the modem to that group and make the modem device read/writable for that group."

doubt any modern distro would install it suid, in fact most are extremely careful about what they allow to be suid and are actively working to minimise what is."

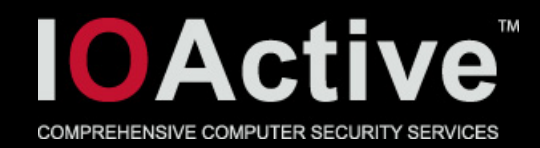

• That kppp FAQ quote in incomplete, it goes on to say:

TM The KPPP team has lately done a lot of work to make KPPP setuid-safe. But it's up to you to decide if you install and how you install it."

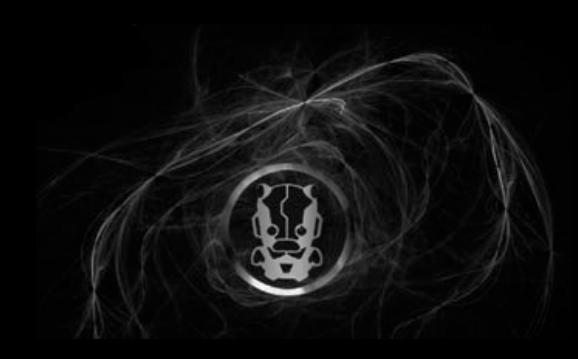

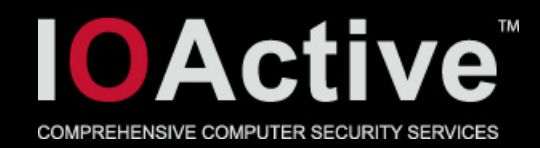

- In fact, distro's do still have it suid.
- E.g. Ubuntu
- This is library code! They should not set policy for the apps that use them.
- They're sitting on the fence, because it's easy
	- you don't actually have to do anything
- Either defend it, and shut up
- Or do a suid check and exit()

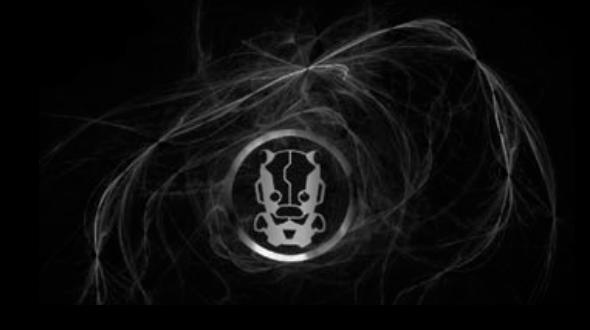

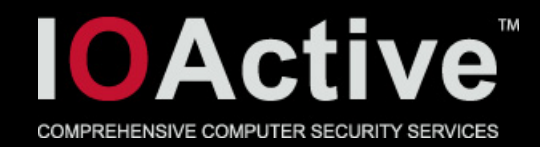

- None of those bugs are fixed
- Got the ok from QT security team to disclose:

TM> Ok, since you guys don't consider this a security issue, you're ok with me talking about this publicly?

Yes, that's fine"

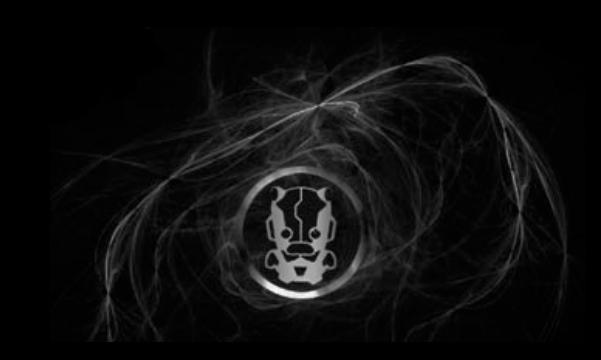

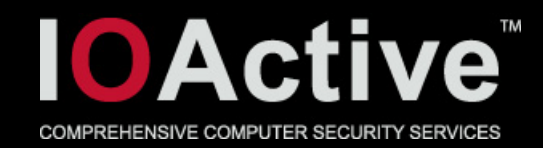

- So loaders have LD\_PRELOAD
- And has been made setuid safe years ago
- KDE/QT
	- QT\_PLUGIN\_PATH
- Gnome
	- GTK\_MODULES
- Neither are setuid safe !

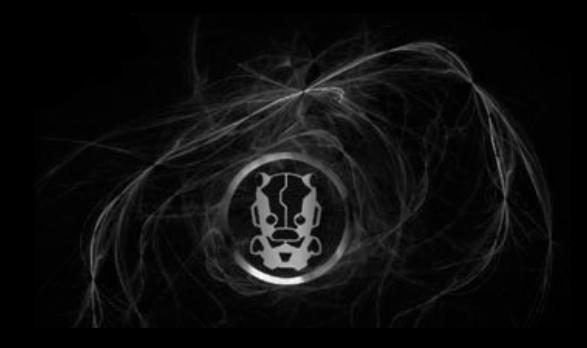

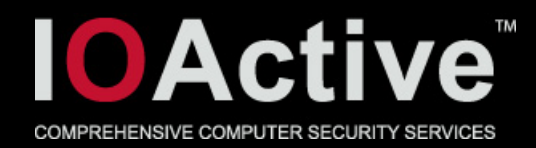

- The GTK+ people seem to be doing somewhat better.
- They do not allow suid GTK+ applications.
- And clearly explain why on their webpage

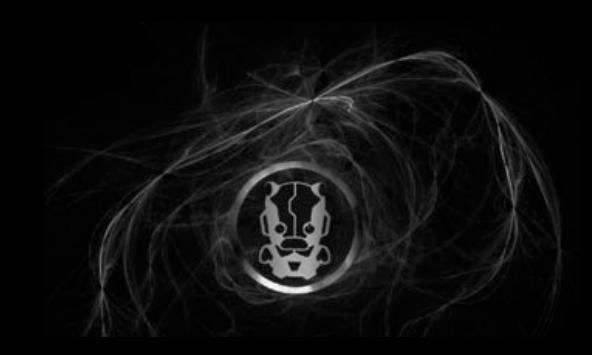

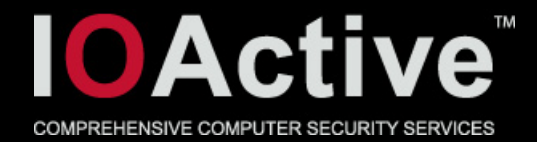

## More observations [\(http://www.gtk.org/setuid.html](http://www.gtk.org/setuid.html))

#### $\bigtriangledown$  The GTK+ Project

#### $T_{\rm eff}$  Radios born from taco trucks born from taco trucks born from taco trucks born from taco trucks born from taco trucks born from taco trucks born from taco trucks born from taco trucks born from taco trucks born fr

**About Features Download Screenshots Documentation Development** 

#### Why GTK\_MODULES is not a security hole

GTK+ supports the environment variable GTK MODULES which specifies arbitrary dynamic modules to be loaded and executed when GTK+ is initialized. It is somewhat similar to the LD PRELOAD environment variable. However, this (and similar functionality such as specifying theme engines) is not disabled when running setuid or setgid. Is this a security hole? No. Writing setuid and setgid programs using GTK+ is bad idea and will never be supported by the GTK+ team.

You should not write setuid GTK+ programs because:

- GTK+ is too big. GTK+-1.2 and its dependent libraries (ignoring Xlib) total over 200,000 lines of code. For GTK+-2.0 (ignoring Xlib and image loading libraries), this figure will be around 500,000 lines of code.
- GTK+ is too complex. GTK+ takes input from dozens of sources, from drag-and-drop, to root-window properties, to keyboard input, to configuration files. This is a much broader scope for compromises than a typical server and makes auditing GTK+ especially tricky.
- Security of GTK+ requires the security of Xlib. The GTK+ team is not prepared to make that guarantee. Security bugs have been found in the recent past in such areas of Xlib as the input method code.
- You should not make your GUI setuid at all. Why run the risk of security bugs in code that does not need to be running with elevated privileges?

In the opinion of the GTK+ team, the only correct way to write a setuid program with a graphical user interface is to have a setuid backend that communicates with the non-setuid graphical user interface via a mechanism such as a pipe and that considers the input it receives to be untrusted.

For this reason, no effort is made in GTK+ to disable the obvious ways that you could compromise a setuid GTK+ program - GTK MODULES and the ability for the user to specify theme engines, because we consider this to be only papering over the fundamental problems of writing setuid programs with any GUI toolkit. GTK+ may be modified in the future to simply refuse to run with elevated privileges, though it does not do this currently.

Does this mean that there are no security considerations for GTK+? No. In particular image loaders have been and will continue to be an area of special care, since users may load images from untrusted sources. And in addition to the possibility of this variety of exploit, most potential security holes are essentially bugs and even as mere bugs, must be squashed. To help accomplish this goal, GTK+ extensively uses high-level data structure abstractions which minimize the risk of most traditional buffer overflows.

However, the secure setuid program is a 500 line program that does only what it needs to, rather than a 500,000 line library whose essential task is user interfaces.

Copyright 2007-2008 The GTK+ Team

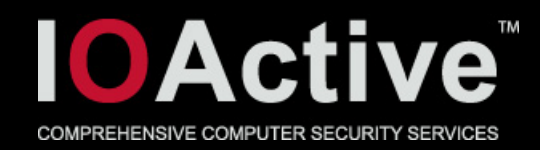

- This is beautiful, well though out and sane!
- "Security of GTK+ requires the security of Xlib. The GTK+ team is not prepared to make that guarantee"
- Or is it ?

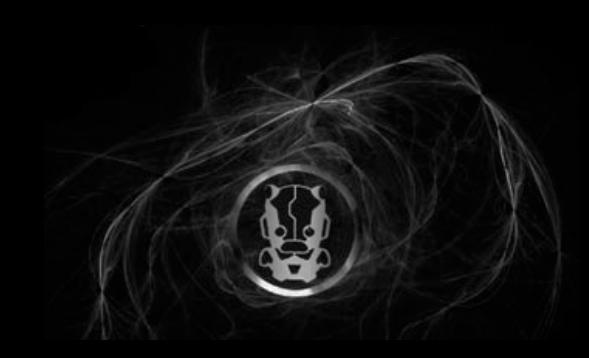

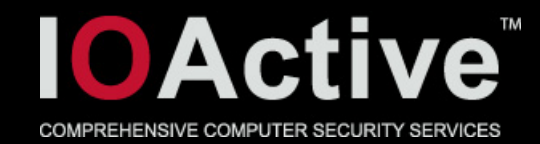

Gtkmain.c  $/*$  This checks to see if the process is running suid or sgid  $*$  at the current time. If so, we don't allow GTK+ to be initialized. \* This is meant to be a mild check - we only error out if we  $*$  can prove the programmer is doing something wrong, not if  $*$  they could be doing something wrong. For this reason, we \* don't use issetugid() on BSD or prctl (PR\_GET\_DUMPABLE).  $*$ static gboolean check\_setugid (void)

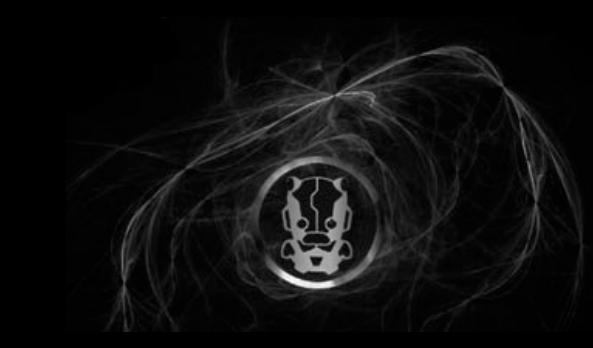

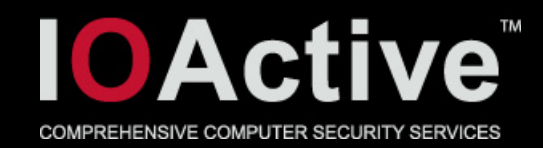

- What does that mean ?
- Suid binaries can use GTK+, *BUT* …
- ... they must acquire the privileged resources they want first
- And then drop privileges
- After that it's ok to use GTK+
- Want to have their cake and eat it too
- Check should be stronger!

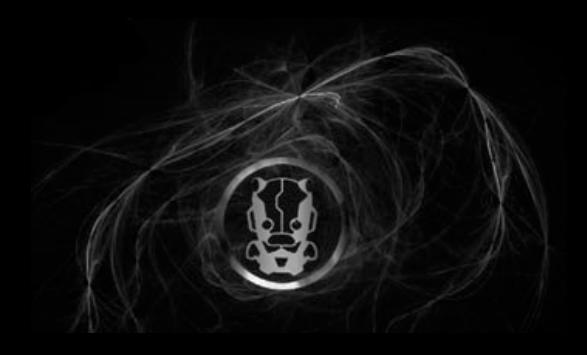

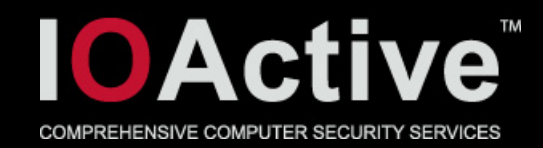

- games are a great example
- They are suid
	- Share a highscore database
- Once aquired, privs are dropped
- Only thing an attacker would have access to is that db
	- assuming a bug was found and exploited
- That db is considered trusted.
	- Any security bug in db parsing allows for further escalation
- Any user now playing any of those games gets pwned

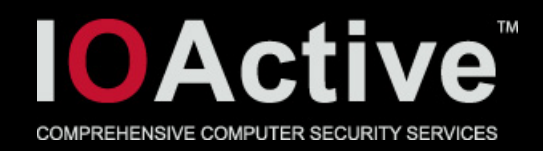

- Spend a little bit of time looking at x display managers
- There's a lot of them
- Uses xdmcp protocol (goes over udp)
- Most have dependency on libxdmcp for this
- Libxdmcp's api's quite easily lend themselves to abuse
	- Leaves a lot of stuff uninitialized on failure
- This is being fixed

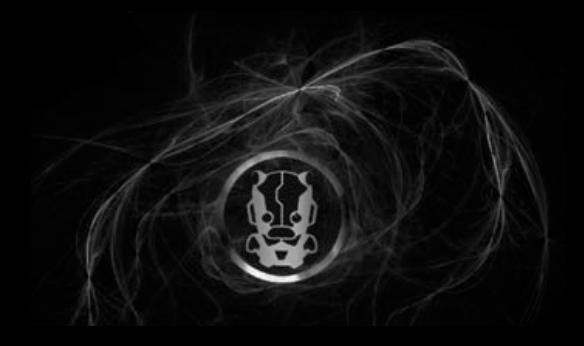

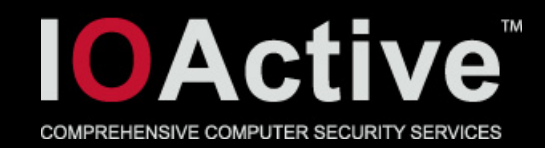

#### • LightDM

- Used by ubuntu
- Has so called greeters that allow you to customize the gui
- Unpriv'ed greeters talk to LightDM
	- Using a pipe
- Parser for that pipe wasn't great
	- Not that bad either
- Bugs are being fixed

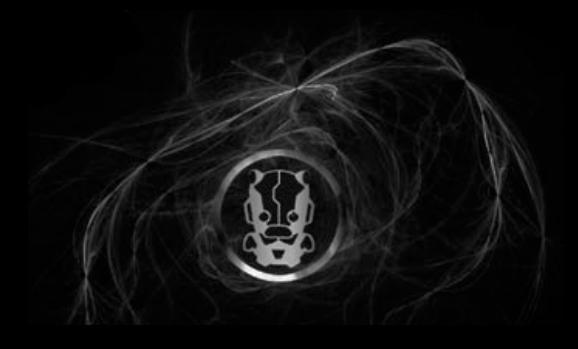

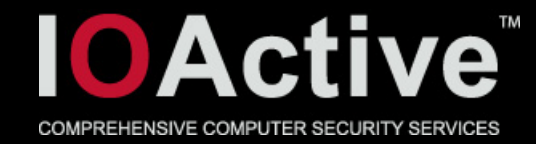

```
Greeter *greeter = data;<br>gsize n_to_read, n_read, offset;<br>www.compositions.com
read_cb (GIOChannel *source, GIOCondition condition, gpointer data)
   Greeter *greeter = data;
    gsize n_to_read, n_read, offset;
    n_to_read = HEADER_SIZE;
    if (greeter->priv->n_read >= HEADER_SIZE)
\overline{\phantom{a}}offset = int length ();
        n_to_read += read_int (greeter, &offset); [2]
 }
    status = g_io_channel_read_chars (greeter->priv->from_greeter_channel,
                                      (gchar *) greeter->priv->read_buffer + greeter->priv->n_read,
                                     n_to_read - greeter->priv->n_read, [3]
                                      &n_read,
                                      &error);
    greeter->priv->n_read += n_read;
    if (greeter->priv->n_read != n_to_read)
        return TRUE;
    \frac{1}{8} If have header, rerun for content \frac{1}{8} if (greeter->priv->n_read == HEADER_SIZE)
\overline{\phantom{a}}gsize offset = int_length ();
        n_to_read = read_int (greeter, &offset);
       if (n_to<sub>read</sub> > 0)
\overline{\phantom{a}}greeter->priv->read_buffer = secure_realloc (greeter, greeter->priv->read_buffer, HEADER_SIZE + n_to_read); [1]
            read_cb (source, condition, greeter);
            return TRUE;
 }
 }
```
71

}

static gboolean

{

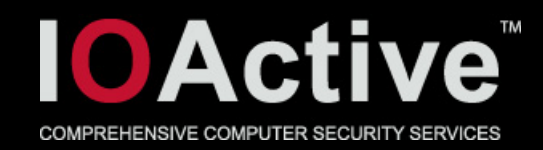

- 1. integer overflow when allocating buffer
- 2. Integer overflow (really small n\_to\_read)
- 3. Integer underflow, size to read becomes really large

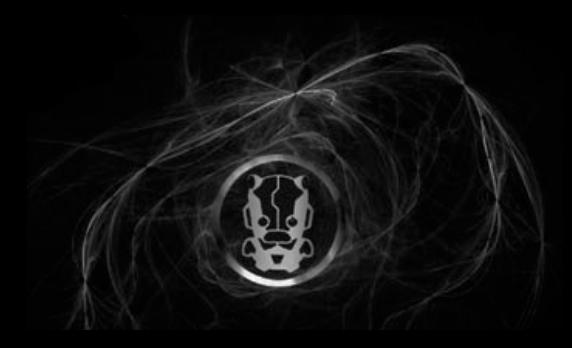
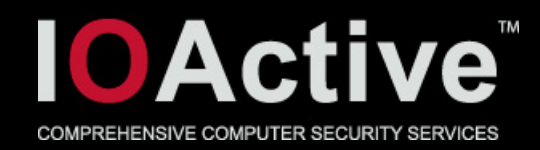

- As mentioned earlier, libraries build on top of X use Xlib
- Apps will sometimes also call some X api's to query certain things
	- Using the XGetWindowProperty() api or any number of api's build on top of it (e.g. XGetClassHint(), XGetRGBColormaps(), …)
- Looked at the use of Xlib api's
- This too wasn't great

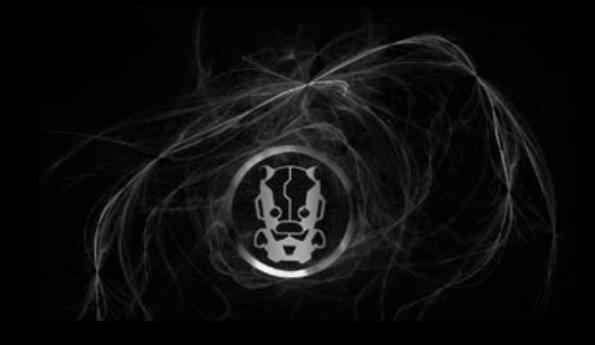

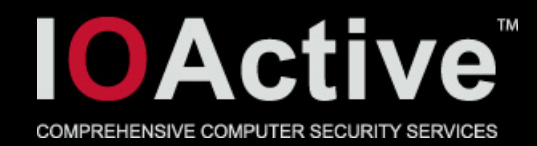

#### • By far the most common bug when using Xlib

```
void fn()
{
    SomeFormat *sf;
        (void) XGetWindowProperty(dpy, w, property, 0L,
                                    10000000, False, SomePropertyType, &type, &format,
                                   &length, &bytesafter, (unsigned char **) &sf);
       XFree((char*)sf);
}
```
- Check return values !
- XLib defense in depth fixes. Now guarantees NULL init of arguments on failure.

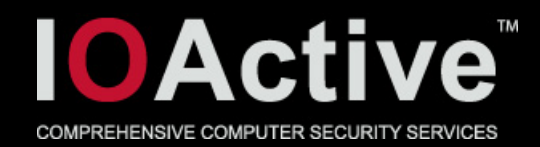

- Developers using Xlib don't seem to realize that most of the api's they use parse potentially untrusted network data
	- \_XReply
	- \_XRead32
	- \_XRead
	- \_XGetAsyncReply
	- XGetWindowProperty
	- XNextEvent
	- XPeekEventXIfEvent
	- XCheckIfEvent
	- XPeekIfEvent
	- XCheckTypedWindowEvent
	- XSetErrorHandler
	- XQueryFont

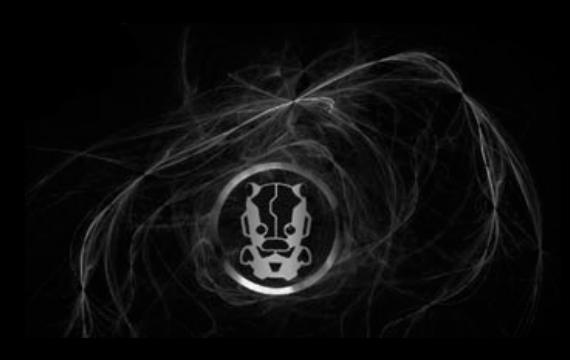

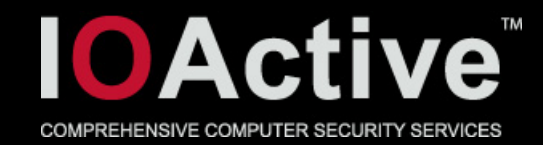

#### • derived from XGetWindowProperty:

- XFetchName
- XGetIconName
- XGetSizeHints
- XGetWMHints
- XGetWMSizeHints
- XGetIconSizes
- XGetTransientForHint
- XGetClassHint
- XGetRGBColormaps
- XGetTextProperty
- XGetWMName
- XGetWMIconName
- XGetWMClientMachine
- XGetCommand

76

- XGetWMColormapWindows
- XGetWMProtocols
- XScreenResourceString
- XFetchBuffer
- XFetchBytes
- XkbRF\_GetNamesProp

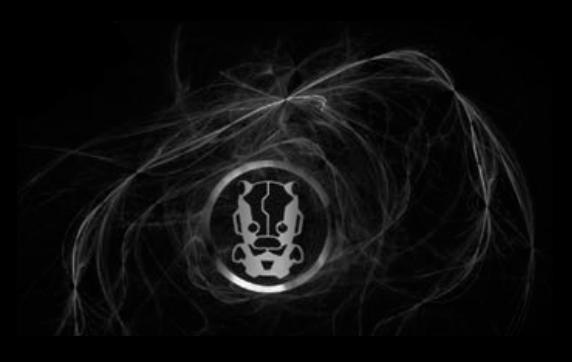

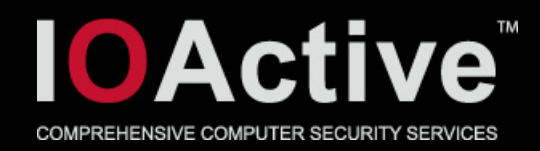

- Conceptually there's a couple of X suid apps around that you'll see:
	- Config tools (e.g. kppp)
	- Games (e.g. swell foop)
	- Screen locking utils (e.g. Xlock, Xlockmore, Xscreensaver, ...)
- Virtually all of these apps do drop privileges

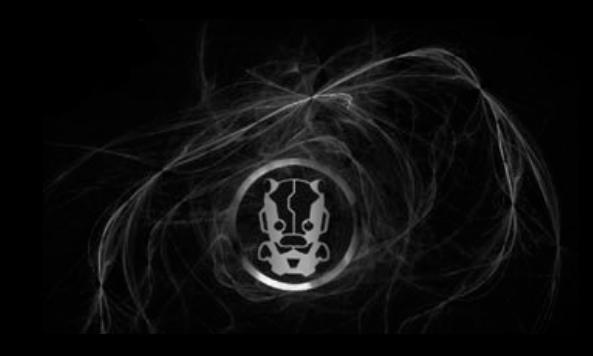

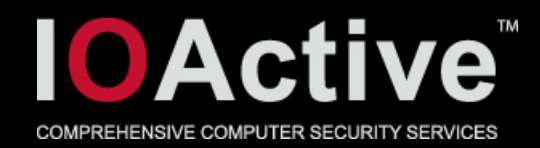

- the screenlocking utils
- Only seem to capture your hashed pw entry (and optionally root).
	- Getspnam()
- W00t. That's not much of a resource
- Or is it ?

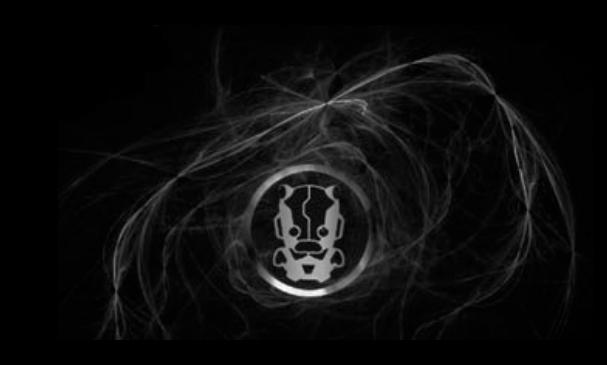

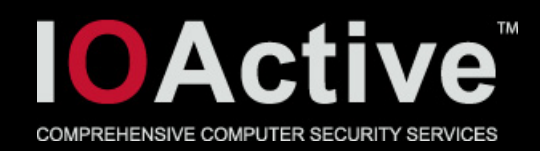

- The linux shadow library is responsible for api's for reading from and writing to the shadow file
- Shadow.h
- The code uses FILE stream api's to read and write
	- Uses heap buffers internally, Can't clear memory.
- Stores read data in local stack buffers
	- Doesn't clear memory
- Basically leaks the entire shadow file onto the heap and the stack

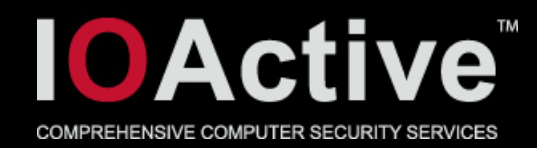

### More problems summary

- Xlib in suids is a bad idea
- GTK+ kinda sorta still allowed in suids
- Very common sloppy misuse of Xlib api's
- Linux shadow library handles sensitive data in a sloppy manner

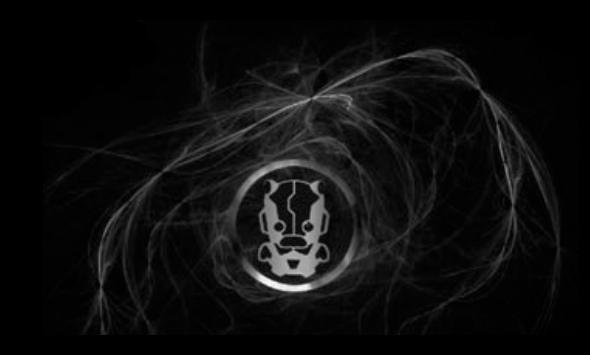

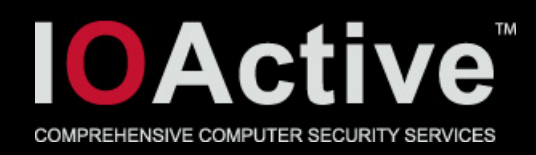

- There's some other things we wanted to look at but didn't get around too
- Package managers
- Clipboard

- Ok, we did look for about 5 seconds
- It did look bad ....

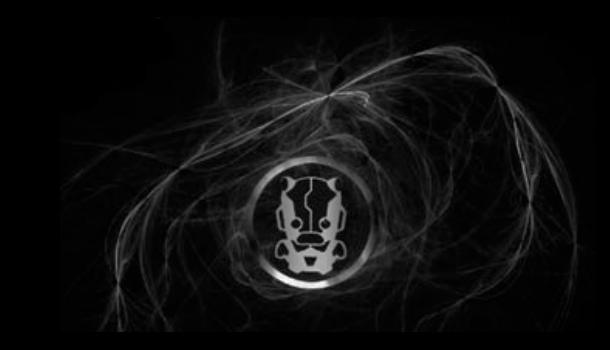

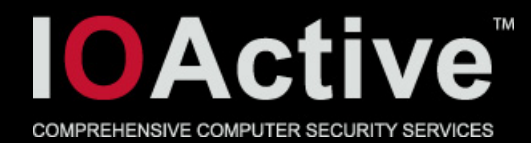

82

#### • Fedora package management (software)

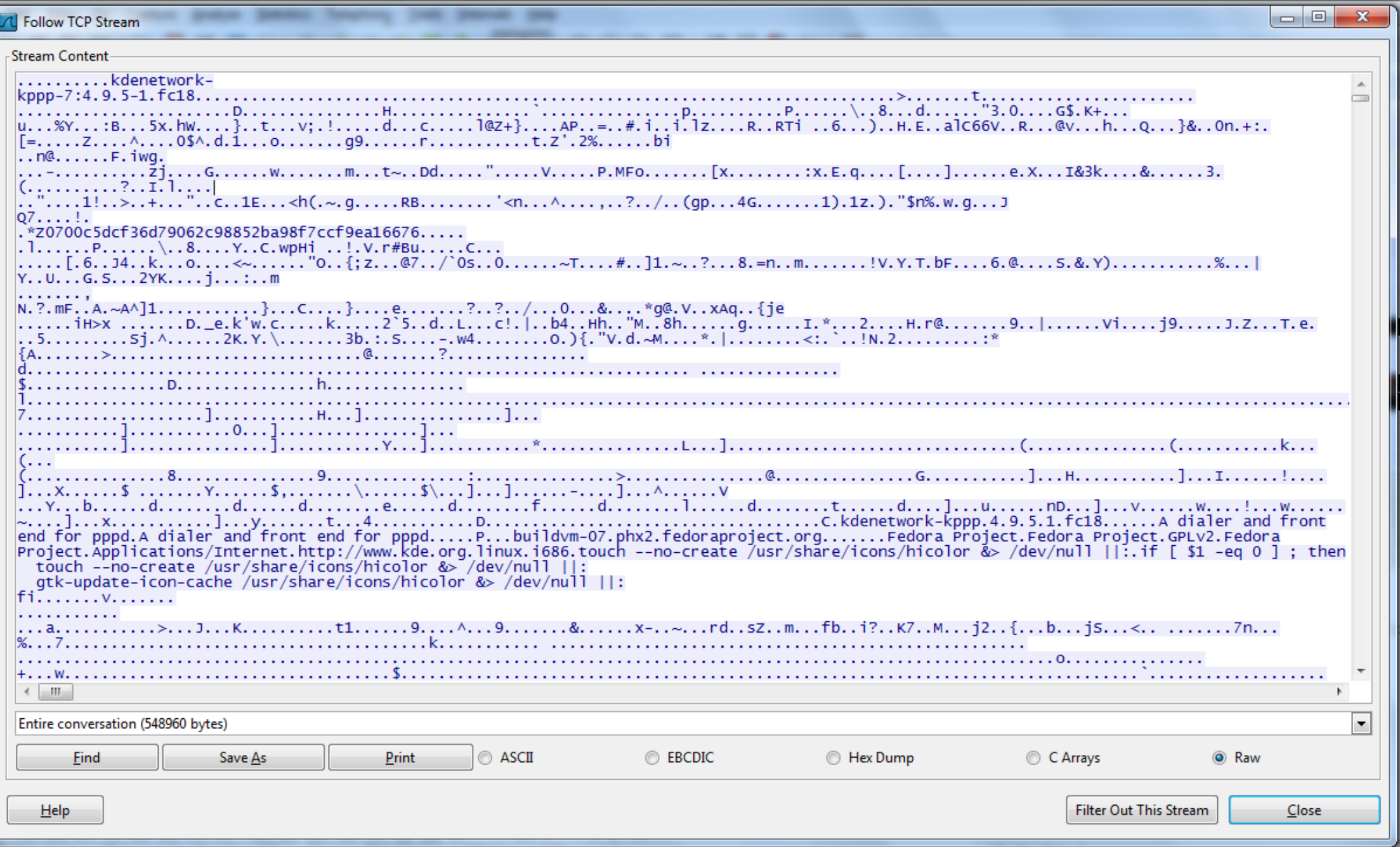

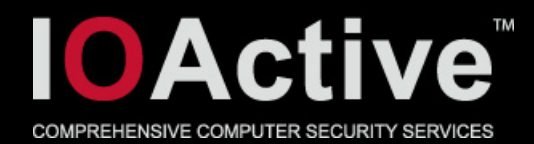

#### • Ubuntu apt-get

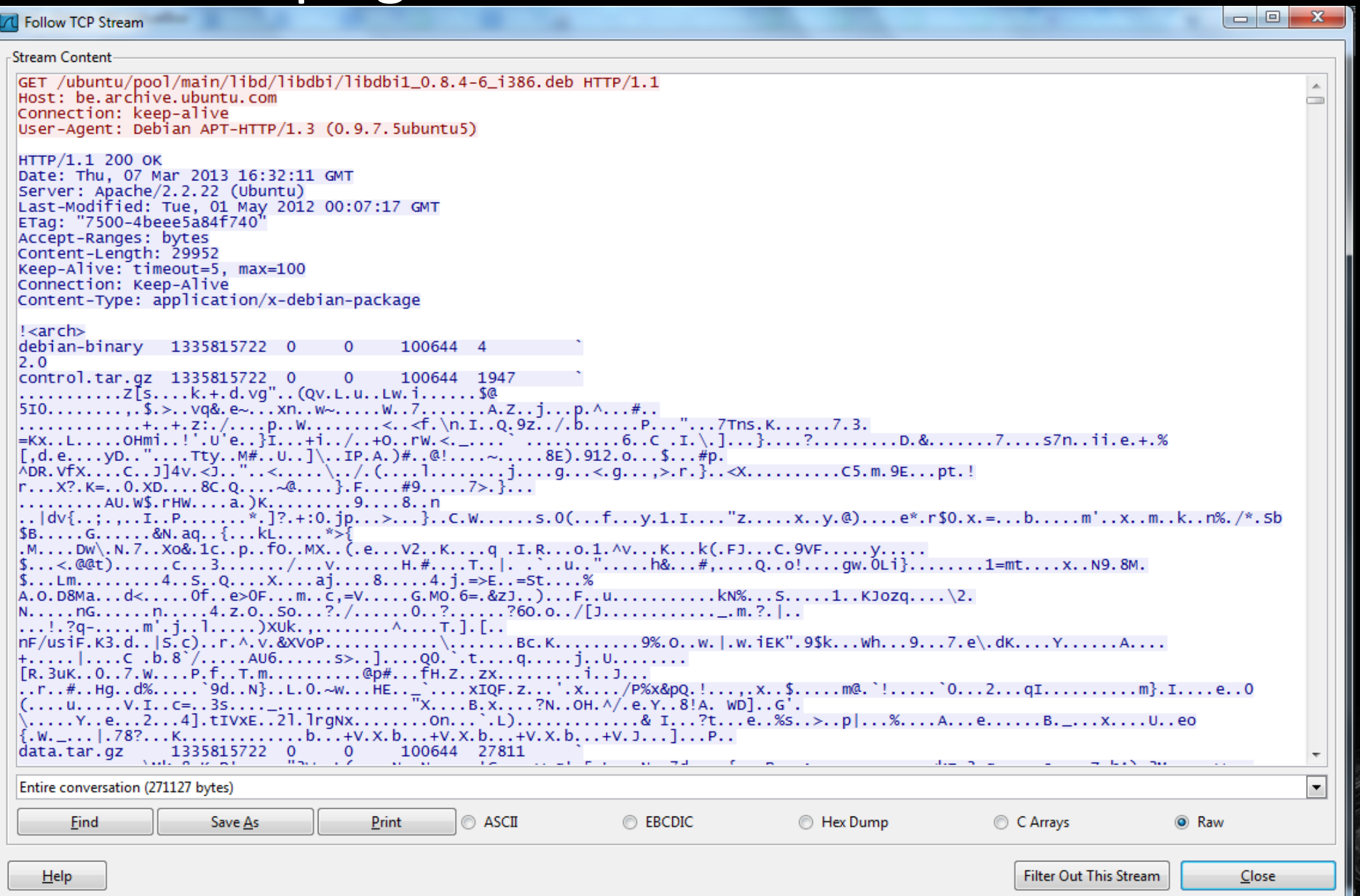

83

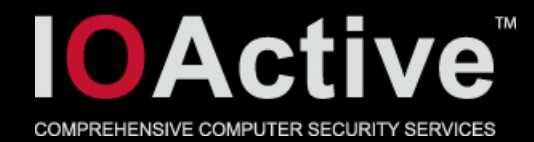

#### • OpenSuse zypper

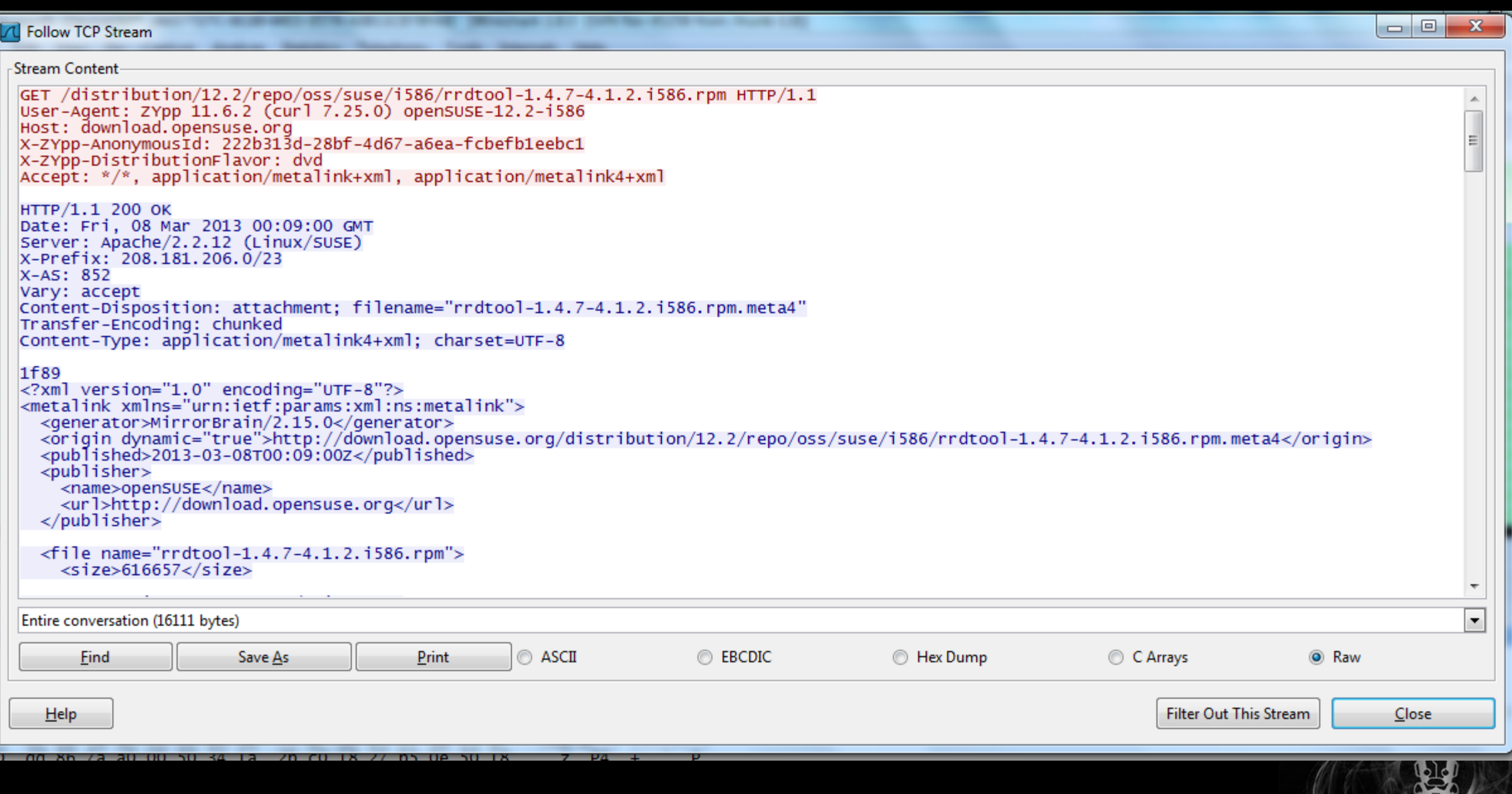

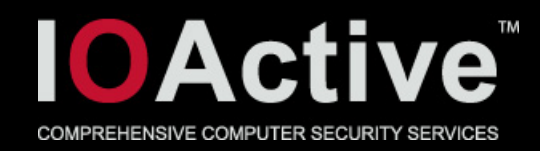

- Lets hope they sign stuff
- And check it
	- And have signatures locally
	- Or fetch them securely from a remote host
- And don't use md5 …
- Even if you've got all this correct
- Network protocol is unencrypted
- Adds a lot of remote attack surface

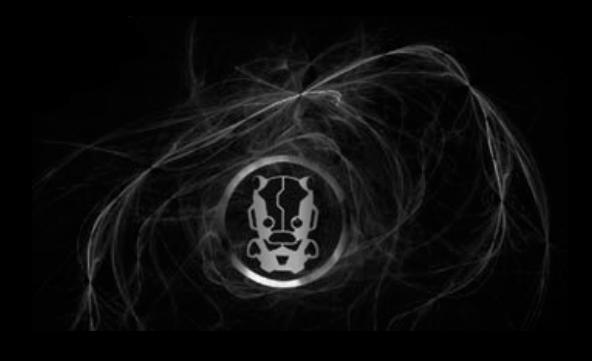

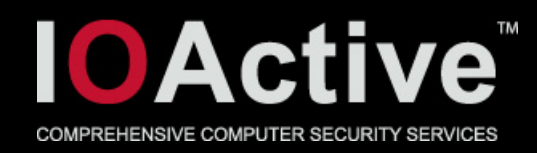

- Clipboard
- ICCCM
- It smells rotten
- http://lists.slug.org.au/archives/slugchat/2001/July/msg00054.html
	- Srsly, go read it
	- No, really!
	- It's all I know about ICCCM, but it speaks volumes

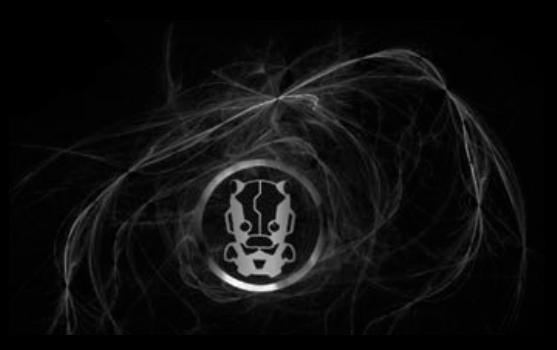

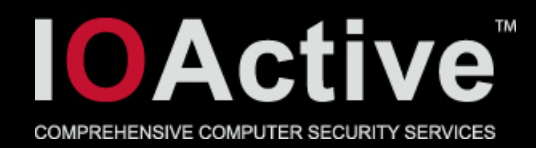

TMd00d, that document is devilspawn. what sick evil twisted mind wrote this damn spec?"

 $T^M$ The ICCCM is the coding equivalent of the Medieval rack, except its advertised as some kind of  $X11$ swingers party."

TM've seen more elegant protocols in unlikely places. When blowflies fight over a pile of elephant shit, their pecking order is a more elegant protocol than ICCCM."

™I. C. C. C. M.

Inter-

**Client** 

**Communications** 

**Conventions** 

Manual!

Manual, like in "manual labour", like in "pain" Conventions, like in "not required, just do ALL OF IT or you SUCK!" Communications, like in "fucking overengineered carrier pigeons" Client, like in "see that guy with the limp, he was one of my "clients''" Inter-, like in "Inter-nal bleeding<sup>TM"</sup>

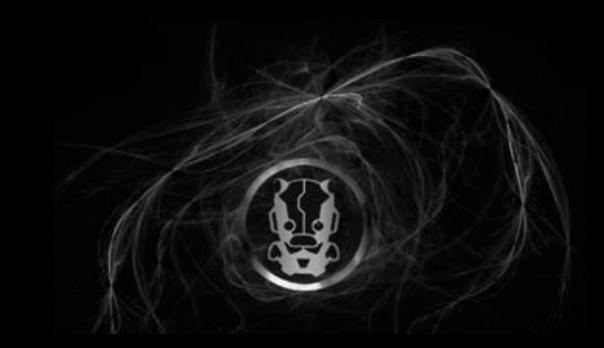

87

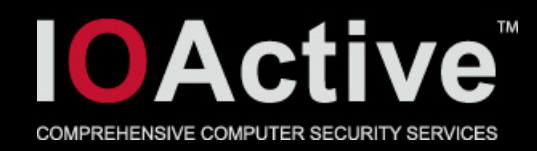

- The shadow library thing is easy to fix
- It's not really a bug in the first place
	- But exposes too much sensitive information to an already compromised suid program
- Drop all FILE stream usage.
	- Use open/read/write syscalls instead
- Clear all memory after use
	- Make sure memset() doesn't get optimized out by compiler

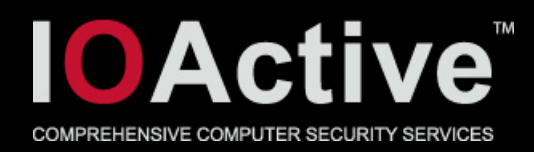

- Most suids on linux (and most unices) have been dropping privileges for a long time
	- Nothing has changed since
- This isn't good enough.
- Those privileged resources include:
	- read fd to /dev/kmem
	- read/write fd to /etc/resolv.conf
	- Full content of /etc/shadow

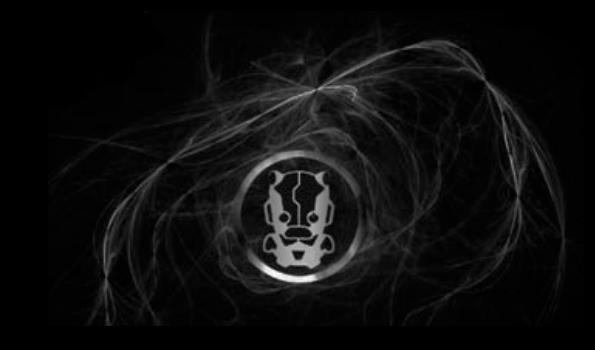

• …

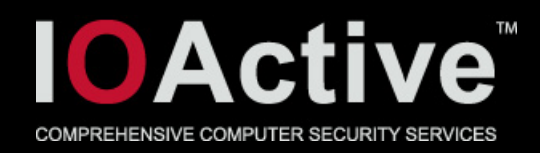

- The suid processes still have their suid bit set in kernel
- Attacker still needs some kind of bug + exploit
- reduced what can be gained from uid 0 to those resources
	- Is however still very significant

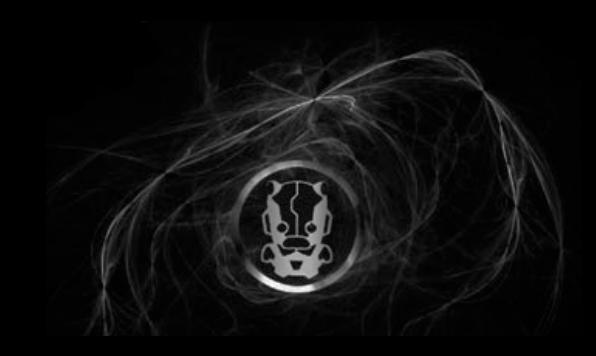

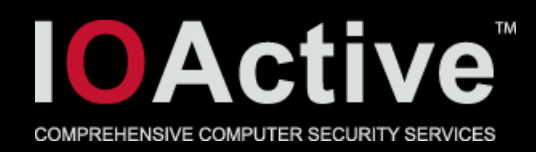

- A model where priv dropping and priv separation is combined would make more sense
- Would add more defense in depth
- Probably not that hard to implement for some suids

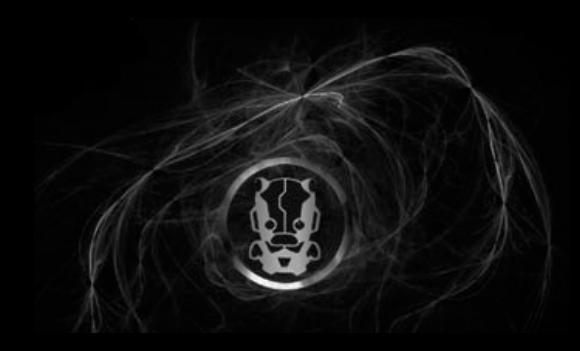

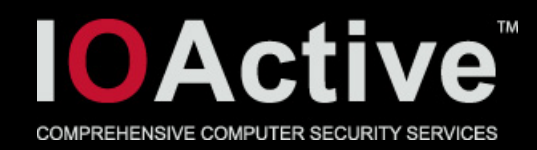

#### • Here's what it would looks like:

- pipe
- fork
- client drops all privs
- server gets resources
- server drops privs
- very small and well defined interface between client and server

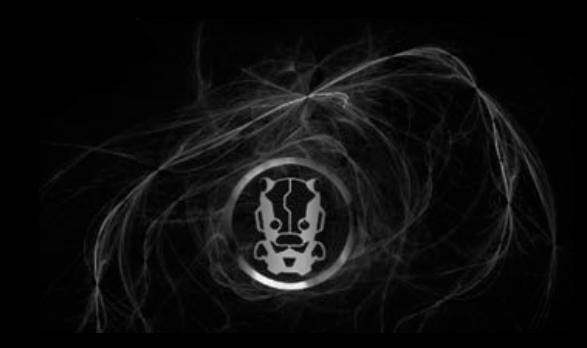

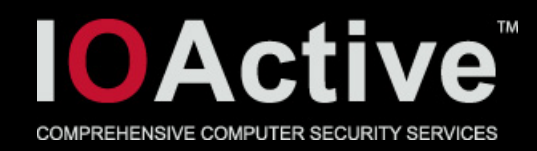

- Client retains it's suid bit
	- Pipe to server is protected from injection
- readelf –d on some of the suids
	- HUGE list of library dependencies!
- We don't want that in service code.
- fork() is out!
	- If you fork, all that stuff is still in memory.

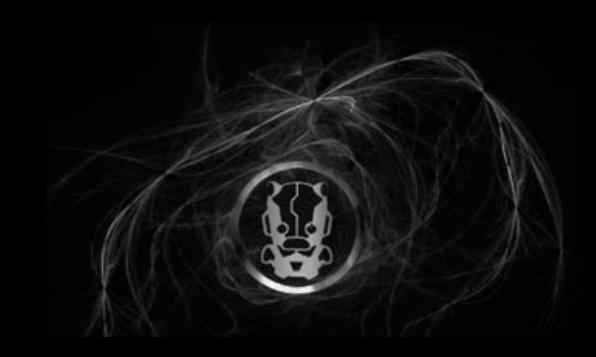

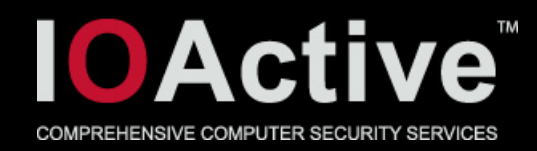

- fork() is out, fork() + execve() is in.
- Pass fd to excve'ed process.
- Server has to be a very small piece of c code.
- Only access to libc.

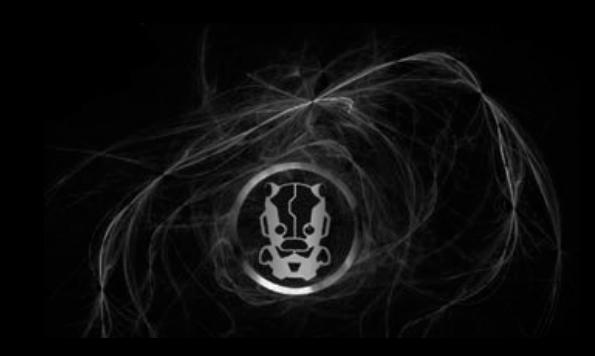

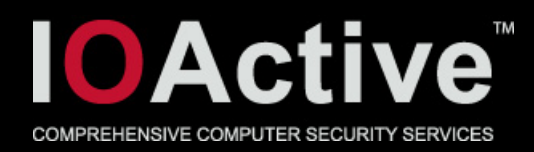

- Actually, glibc (default on most distributions) is super bloated.
- $\bullet$  > 100mb of source code (2.1.7)
	- memfrob()?
	- strfry() ???
- Can you really trust that ?
- Should not be used in server app
- Instead use something like dietlibc, uClibc, klibc or musl

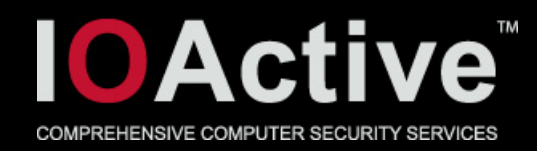

- One last piece of code bloat left
- Dynamic loader.
- Takes input though environment variables
- Have been bugs in there in the past
- Do you really want to trust it ?
- Fix: static binaries

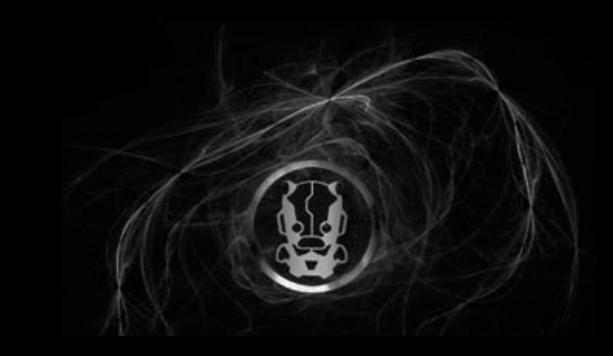

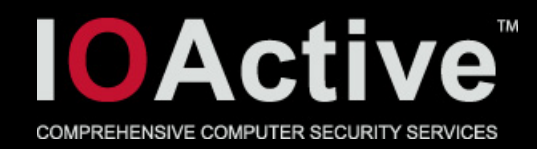

### Conclusion?

- Guess there should be a conclusion
- Run for the hills ?
- Things could be better …
- … by several orders of magnitude
- There's really a lot of work to be done here
	- most of that code is not written with a trust boundary in mind

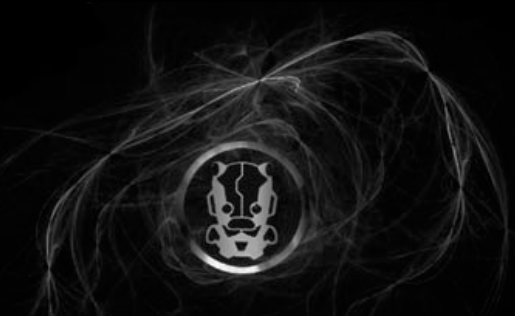

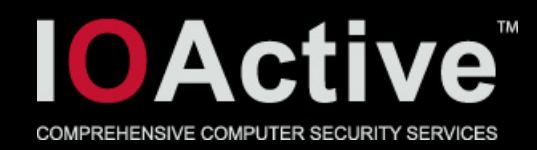

# Questions ?

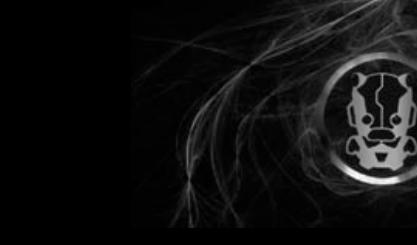